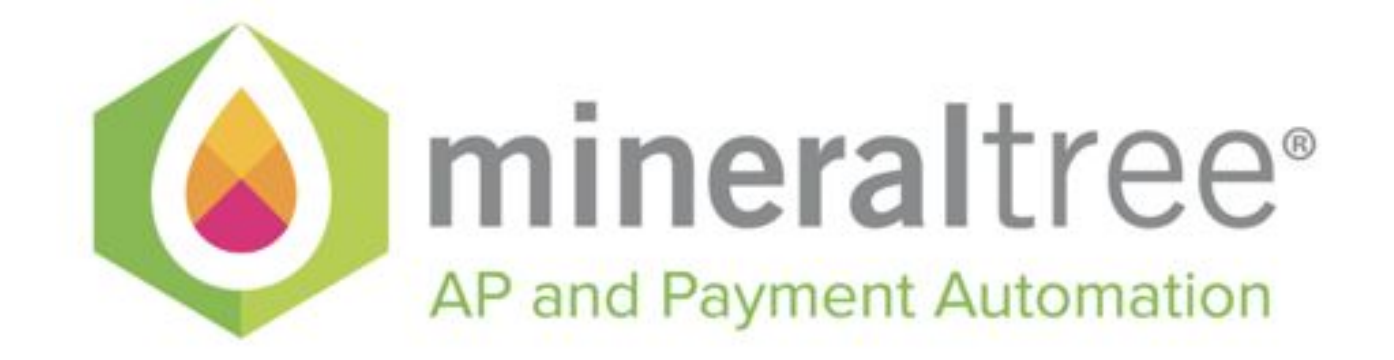

# **API USER GUIDE**

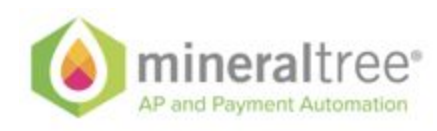

# <span id="page-1-0"></span>Core MineralTree API User Guide

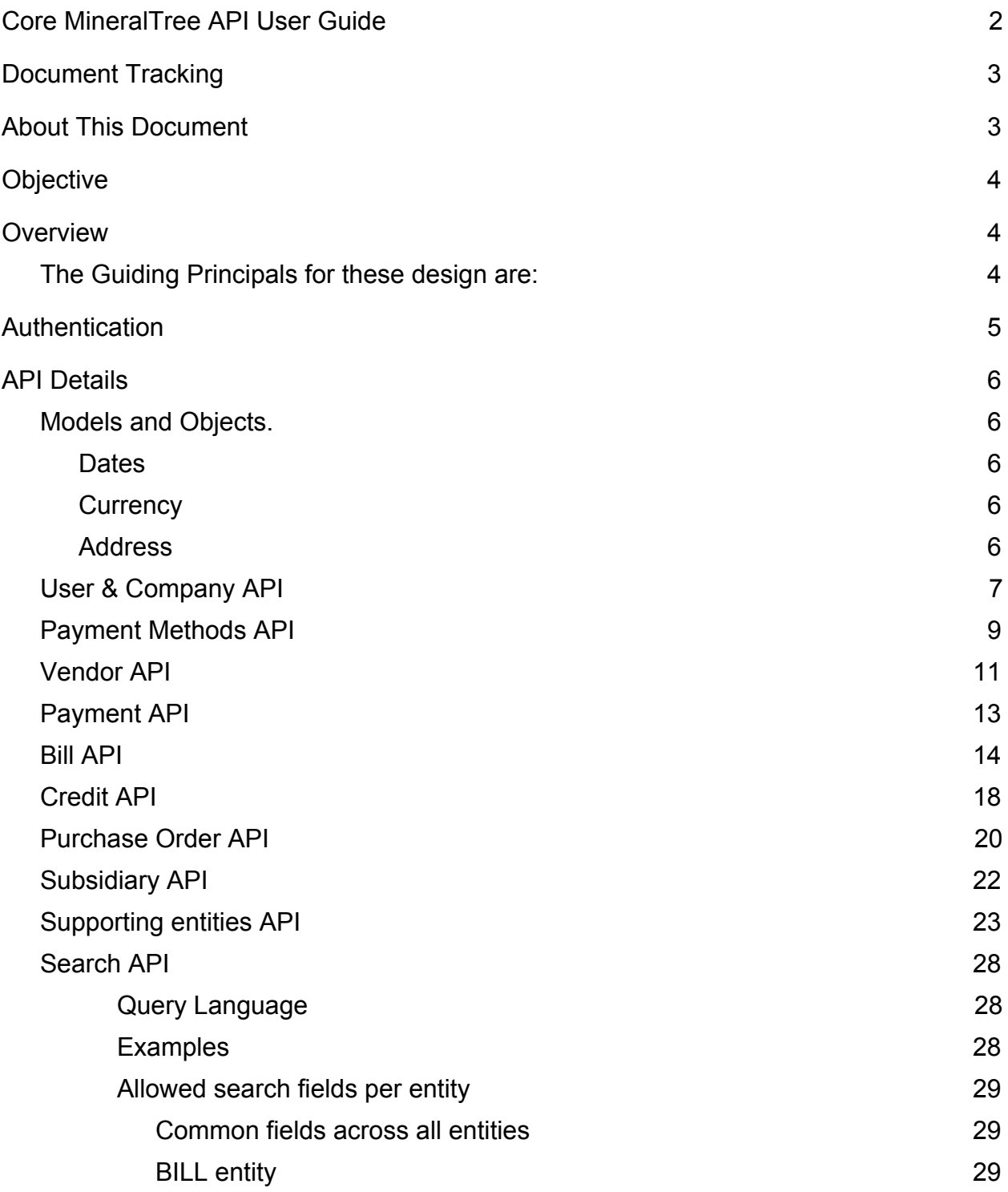

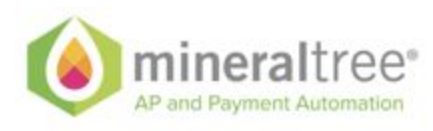

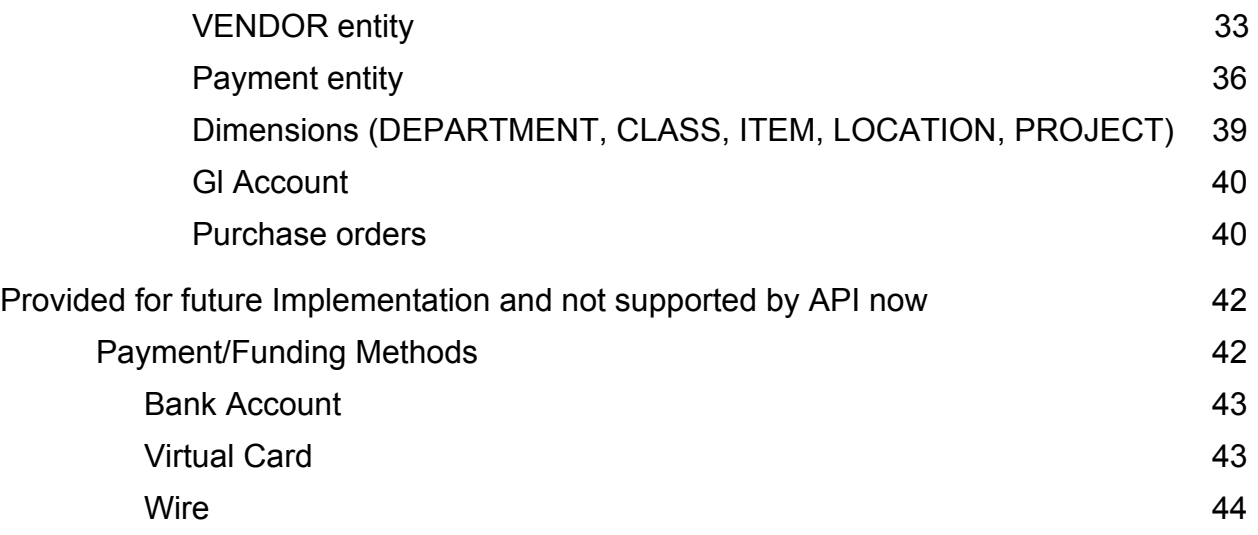

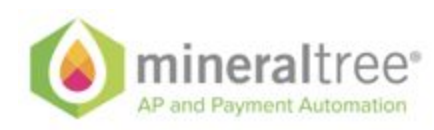

# <span id="page-3-0"></span>Document Tracking

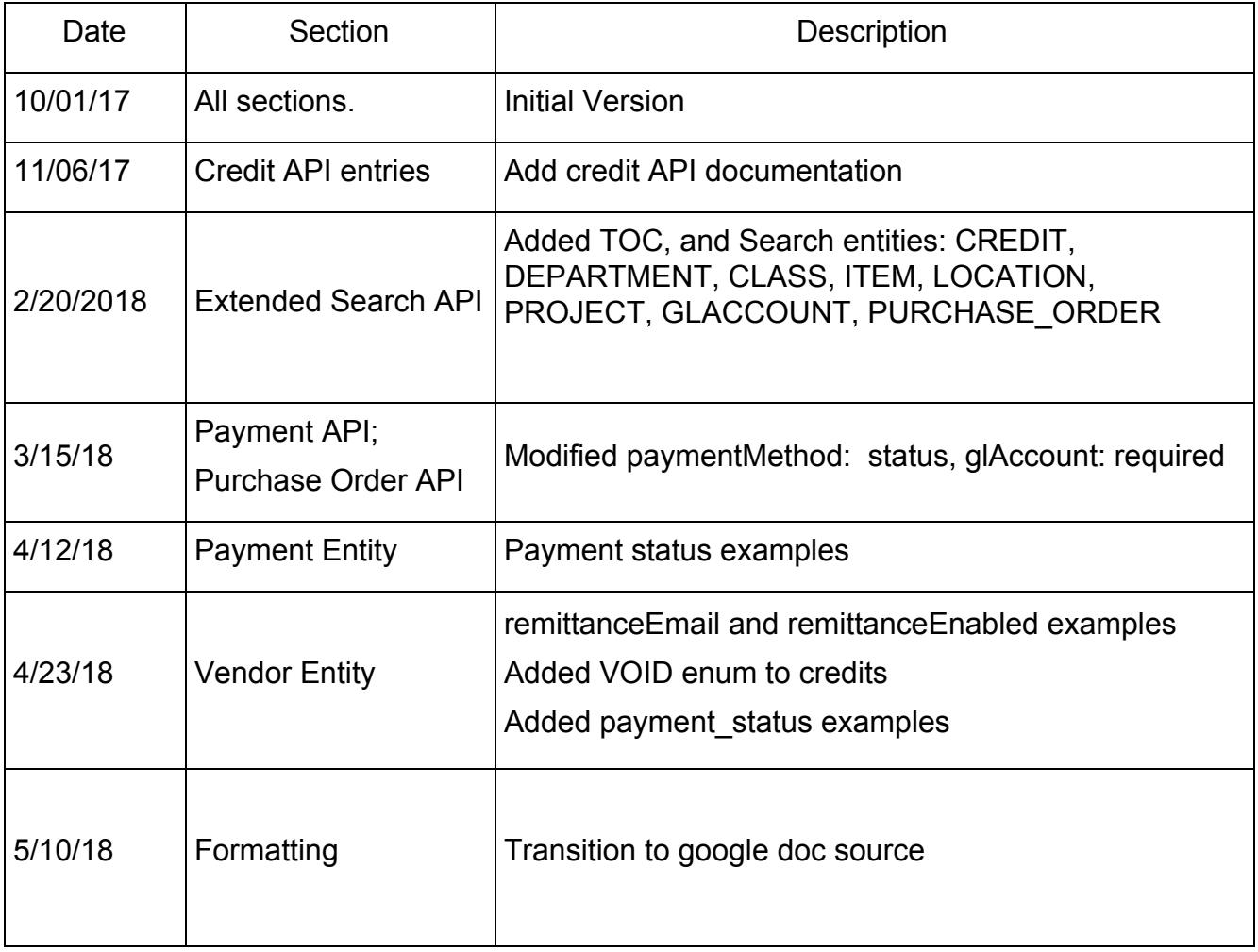

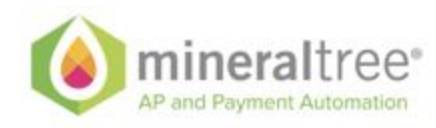

# <span id="page-4-0"></span>About This Document

This document puts together information and best practices that are necessary in order to successful use MineralTree API services. This document is an ongoing effort and will be changed to match new releases of the API.

# <span id="page-4-1"></span>**Objective**

The objective of this document is to sufficiently describe all supported API services and related business models.

# <span id="page-4-2"></span>**Overview**

The design of the API is put together in line with REST api best practices and guidance.

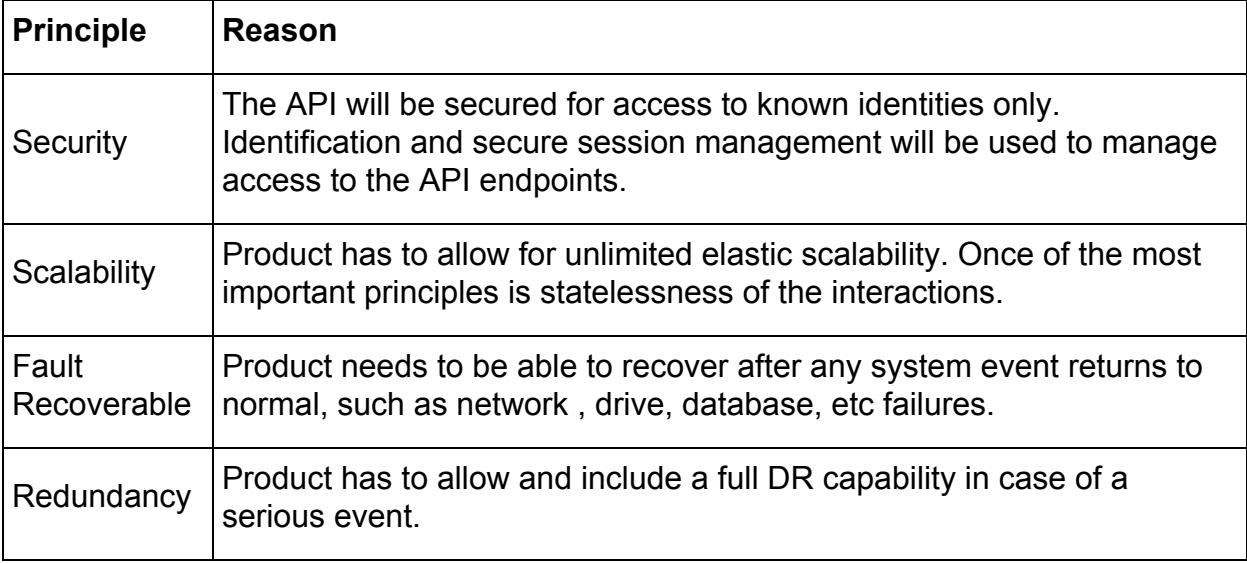

## <span id="page-4-3"></span>**The Guiding Principles for these design are:**

The API is designed using CRUD+Search API design pattern, where each major entity under management exposes all major/supported aspects of CRUD to the API Users and any/all retrieval needs are satisfied by exposing a search/query endpoint that would allow for general retrieval of entities based on desired criteria.

Each major entity in the system will expose its model definition to the API User so that it could be operated upon with REST entry points. Under the rest guidelines each entity will potentially support all or a subset of the following calls.

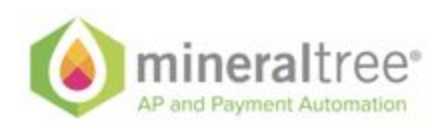

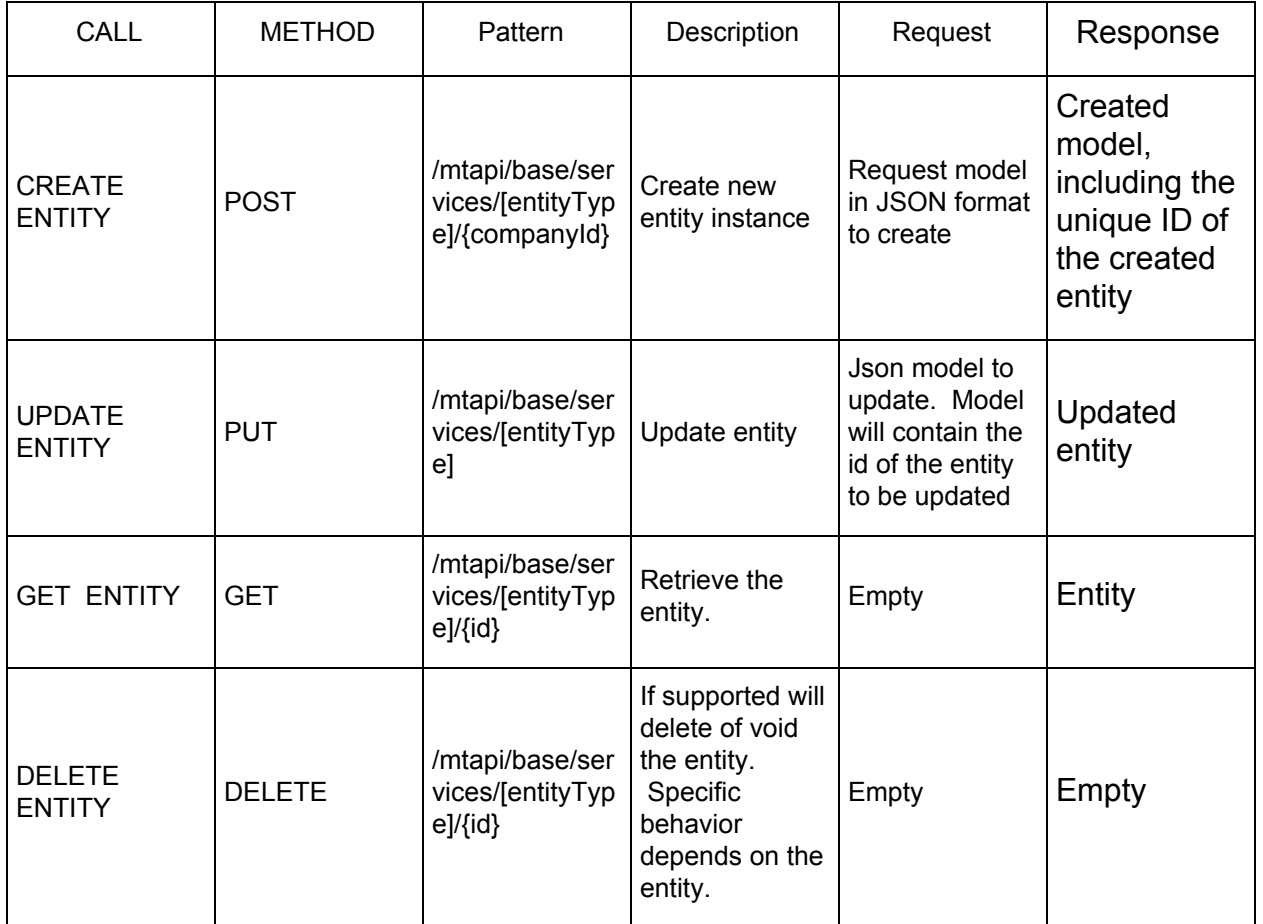

The response codes are returned via HTTP codes, as specified in HTTP RFC and REST best practices. The list of repose codes will be included.

# <span id="page-5-0"></span>Authentication

The API is authenticated via HTTP Authorization mechanism and is using a user name and password of the designated API user. In order to enable specific MineralTree user to be an API user it needs to be specifically enabled.

Once the user has being enabled an authentication request can be performed via standard HTTP authentication mechanism.

### **/mtapi/base/security/login**

```
POST /mtapi/base/security/login HTTP/1.1
...
Authorization:MT <USERNAME>:<PASSWORD>
..
```
HTTP/1.1 200 OK

6 Core MineralTree API User Guide

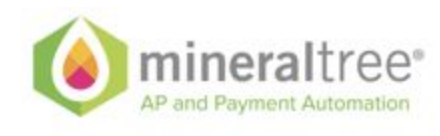

.....

ETag:23a27dbd55e0bc88b4f66924046086de725bc9ab4866d454438aa5013af8e0586a6245a2c215b75a ac61f450d7ee3197fa28e5240b027766ddd7c0cf93d6d50b

The ETag header will contain a session artifact that would need to be sent back with every request.

Following successful logging the session artifact can be used to make subsequent REST calls.

### **/mtapi/base/services/bill**

```
POST /mtapi/base/services/bill HTTP/1.1
...
If-Match: <SESSION>
...
...
...'
HTTP/1.1 200 OK
.....
```
ETag:23a27dbd55e0bc88b4f66924046086de725bc9ab4866d454438aa5013af8e0586a6245a2c215b75a ac61f450d7ee3197fa28e5240b027766ddd7c0cf93d6d50b

## <span id="page-6-0"></span>API Details

### <span id="page-6-1"></span>**Models and Objects.**

### <span id="page-6-2"></span>**Dates**

All dates in the system are represented in 2 formats.

**yyyy-MM-dd HH:mm:ss**  for the long date/time and **yyyy-MM-dd** for short date only representation.

### <span id="page-6-3"></span>**Currency**

The currency objects are homogenious within the system and are used everywhere monetary amounts exist. The format of the Money object is as follows:

```
{
 "amount": <amount [0-9]+[0-9]{2}>,
 "currency": "<Currency associated with this amount i.e. USD>"
}
```
### <span id="page-6-4"></span>**Address**

The address representation is normalized within the API model and is as follows:

```
"address" : {
   "address1" : "Address line",
   "address2" : "Address line",
```
7 Core MineralTree API User Guide

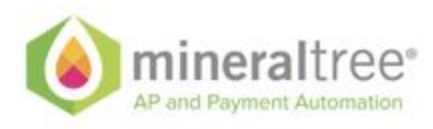

```
"address3" : "Address line",
 "address4" : "Address line",
 "address5" : "Address line",
 "postalCode" :"Address line",
 "town" :"The town",
 "ctrySubDivision" :"Country sub-div/state",
 "country" :"ISO Country 3-letter code",
 "accountNumber" : "Account number"
 "accountType" : "Account Type"
}
```
The naming of these fields is in accordance to ISO naming of addresses.

## <span id="page-7-0"></span>**User & Company API**

We are not going to allow for this version of API for clients to create users and companies.\*

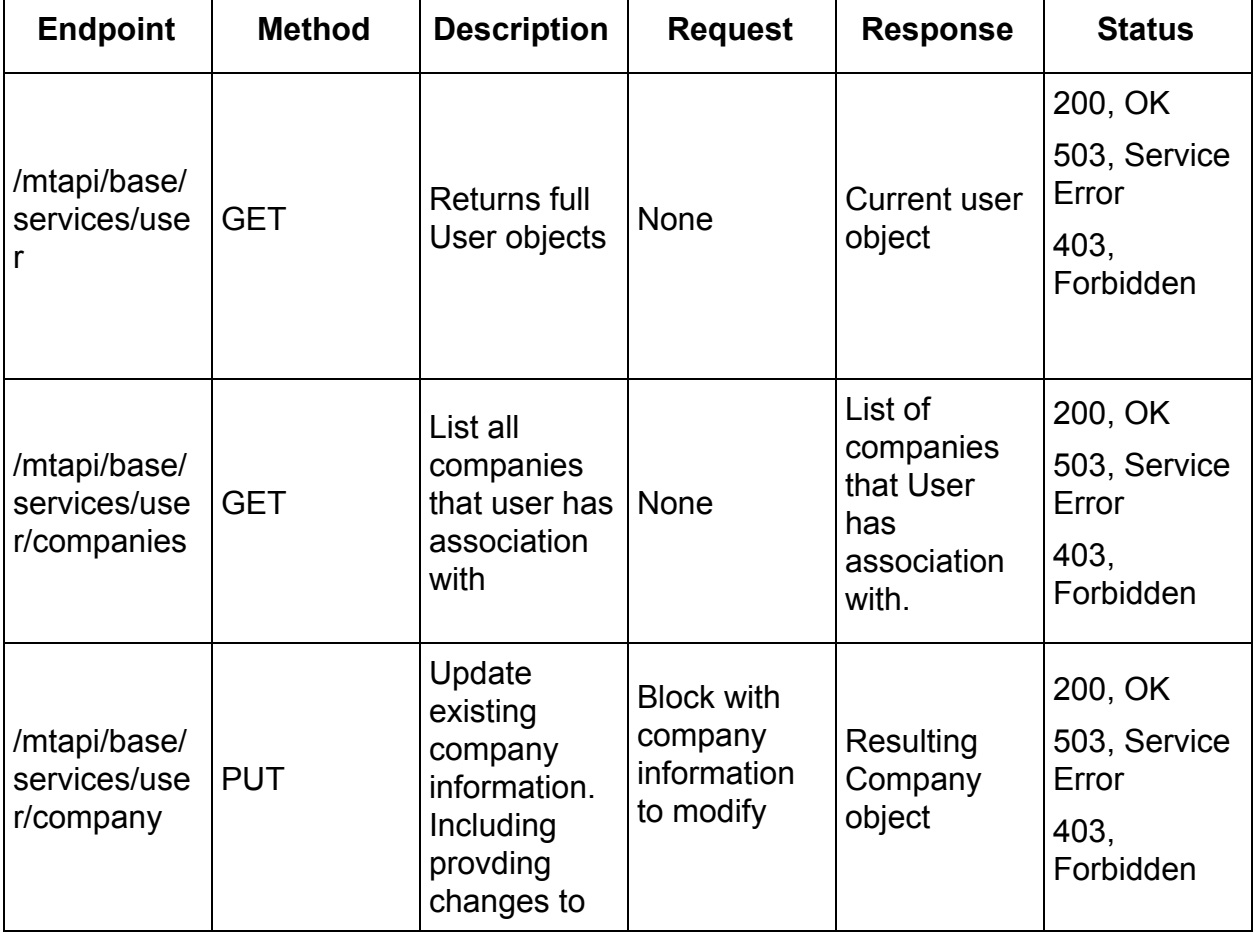

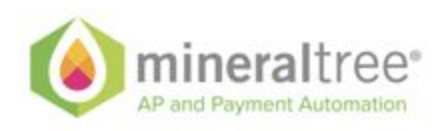

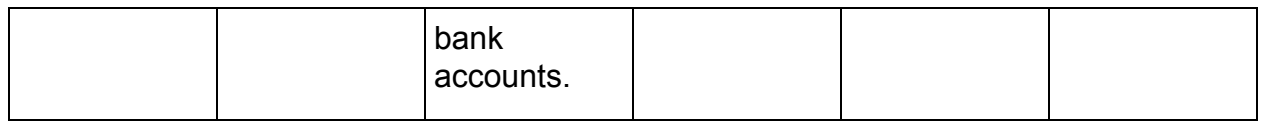

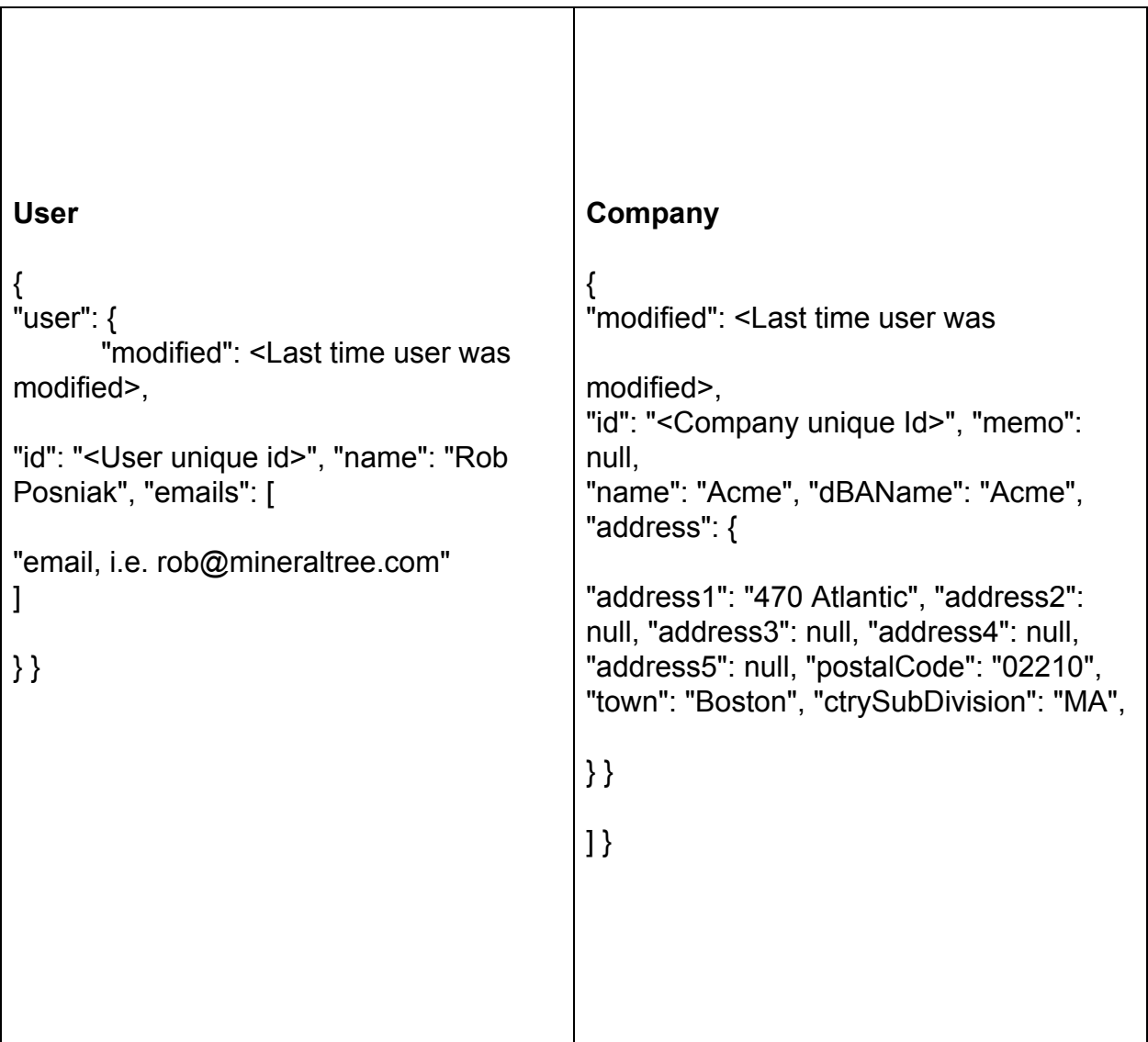

### <span id="page-8-0"></span>**Payment Methods API**

In order for the company to be able to enable payments of different types the payment method needs to be configured. Currently ACH/Bank Account or Credit Card payment methods are supported.

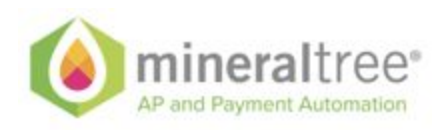

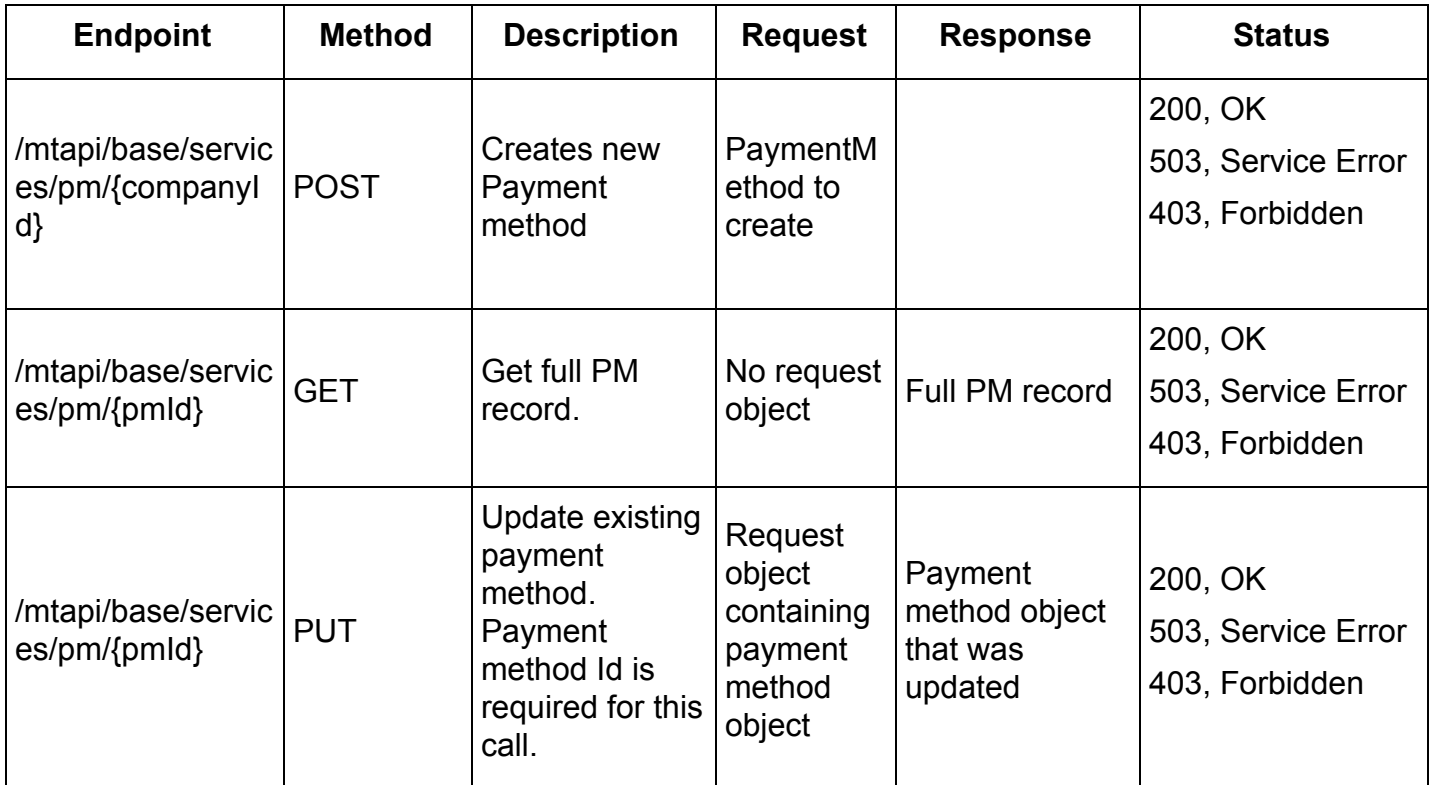

### **PaymentMethod JSON**

```
{
    "paymentMethod": {
        "id": "<Only for update>",
        "type": "ACH",
        "externalId": "external id",
        "status": "Active/Locked",
        "bankAccount": {
            "name": "accountname",
            "accountNumber": "accno <optional>",
            "accountBalance": {
                "availableBalance": {
                    "amount": <Gl balance>
                }
            }
       }
   }
}
{
  "paymentMethod": {
        "id": "<Only for update>",
        "type": "CREDITCARD",
        "externalId": "external id",
```
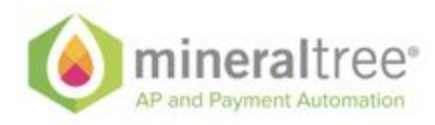

```
"status": "Active/Locked",
        "card": {
        "name": "card account name"
    }
 }
}
{
  "paymentMethod": {
       "id": "<Only for update>",
     "type": "UNKNOWN",
     "externalId": "external id",
       "status": "Active/Locked",
     "account": {
       "name": "account name"
    }
 }
}
```
### <span id="page-10-0"></span>**Vendor API**

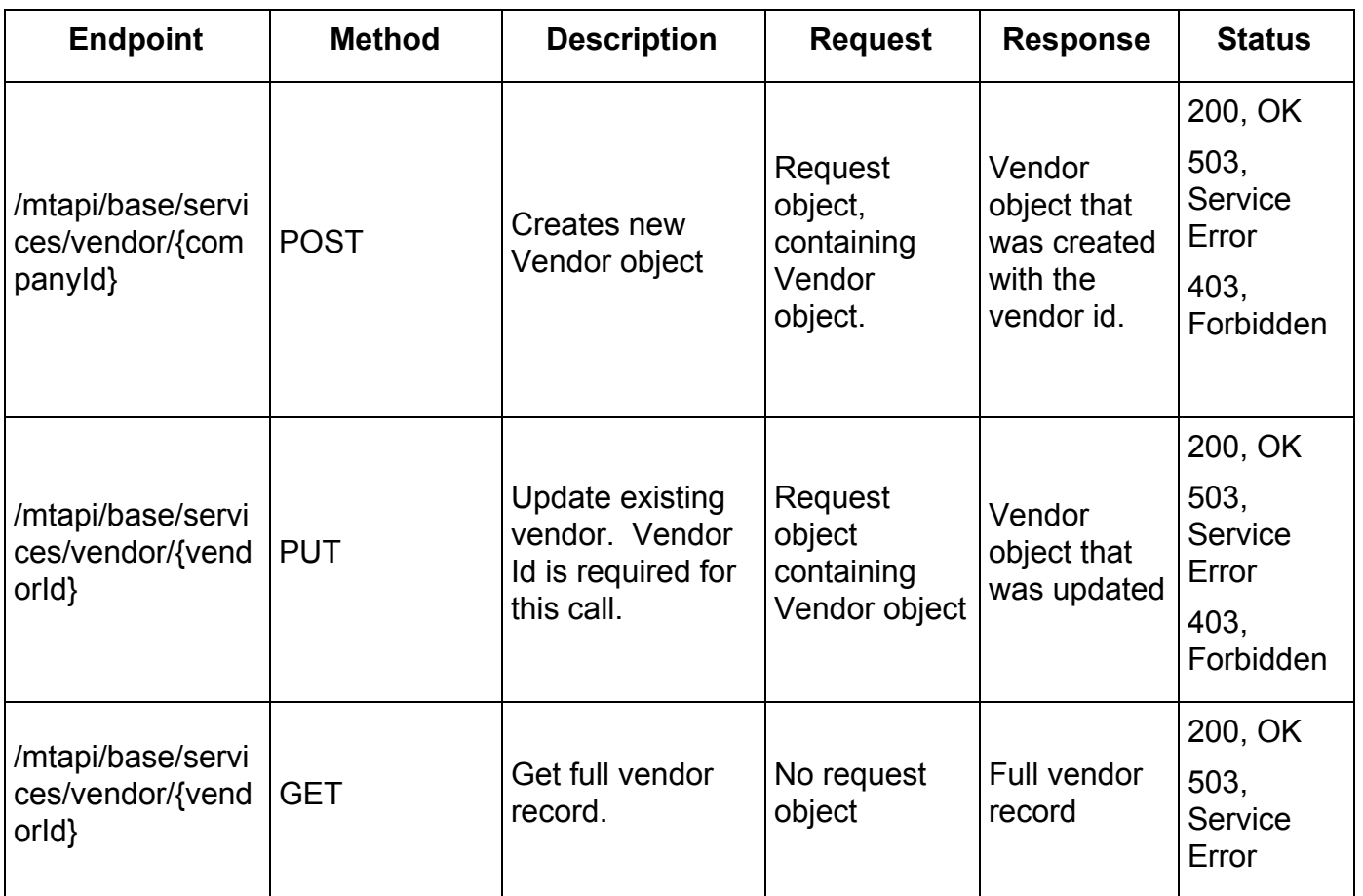

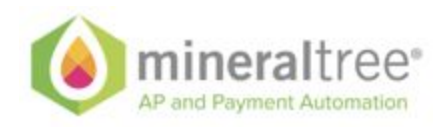

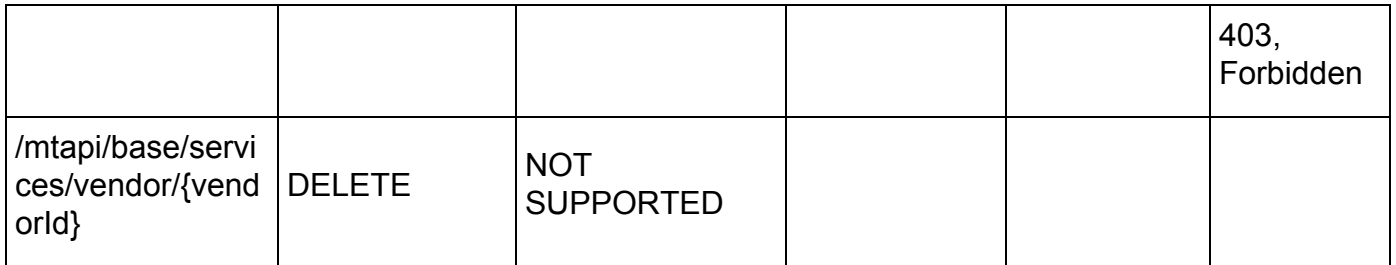

#### **Vendor JSON**

```
{
          "vendor": {
            "id": "Unique ID of this vendor <only required during update>",
                    "form1099Enabled": true/false,
                    "externalId": "Reference id that can be used to reference back to calling system",
                    "name": "Name of the vendor",
                    "active": true/false,
                    "address": {
                               "name": "address name",
                              "address1": "Address line 1",
                              "address2": "Address line 2",
                              "address3": "Address line 3",
                              "address4": "Address line 4",
                              "address5": "Address line 5",
                              "postalCode": "Postal or Zipcode",
                              "town": "City or Town",
                              "ctrySubDivision": "State/Region",
                              "country" : "Country"
                    },
                    "legalName": "Vendor name on check",
                    "vendorType": "NONPROFIT, CORPORATION, SOLE_PROPRIETORSHIP,
INDIVIDUAL, DICISION, SUBSIDIARY",
                    "phones": [
                              {
                                         "number": "Phone number - only one supported now",
                                         "isFax": false
                              },
                              {
                                         "number": "Fax number - only one supported now",
                                         "isFax": true
                              }
                    ],
     "fundingMethods": [
       {
                        "type": "ACH",
                        "bankAccount": {
                                  "accountNumber": "accno <optional>",
           "routingNumber" : "routing number in us | sort code in UK"
                                        }
                              }
    ],
```
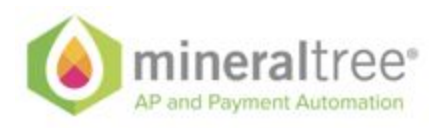

```
"emails": [
                               "Vendor emails. Only 1 is supported right now."
                    ],
                     "remittanceEmails": [
                               "abc@xyz.com", "def@xyz.com"
          ],
                    "remittanceEnabled": true/false,
                    "memo": "Vendor memp",
     "customerAccount" : "Customer account no - String",
                    "primarySubsidiary": {
                               "id": "Id of the subsidiary vendor linked to"
                    },
                    "taxId": "Tax ID",
                    "vatNumber": "Vat Number",
                    "vendorCompanyDefault": {
                               "defaultClassId": "Default class id of the vendor",
                               "defaultCustomerId": "Default customer id of the vendor",
                               "defaultDepartmentId": "Default department id of the vendor",
                               "defaultEmployeeId": "Default employee id of the vendor",
                               "defaultItemId": "Default item id of the vendor",
                               "defaultLocationId": "Default location id of the vendor",
                               "defaultProjectId": "Default project id of the vendor",
                               "defaultTermsId": "Default terms id of the vendor",
                               "defaultDebitAccountId": "Default debit account id of the vendor",
                               "defaultAPAccountId": "Default AP account id of the vendor",
                               "defaultExpenseAccountId": "Default expense account id of the vendor",
                               "defaultPaymentChannelCode": "Default payment channel code of the
vendor"
                    }
```
### <span id="page-12-0"></span>**Payment API**

}

}

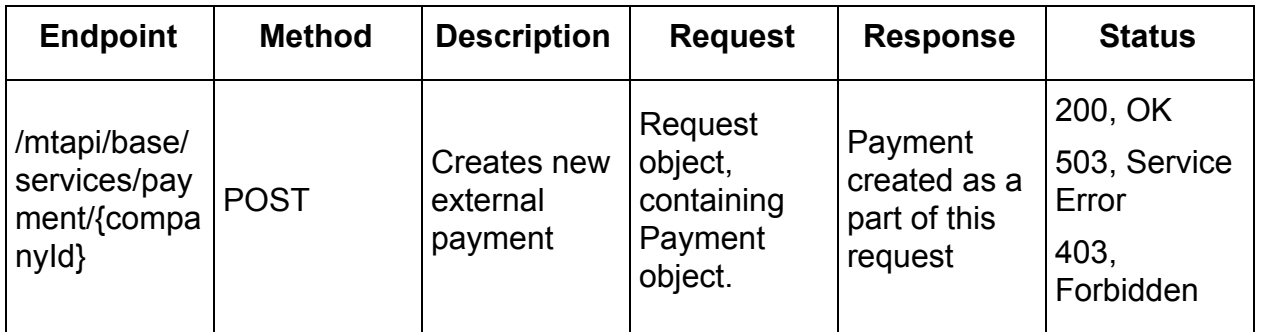

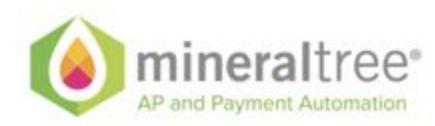

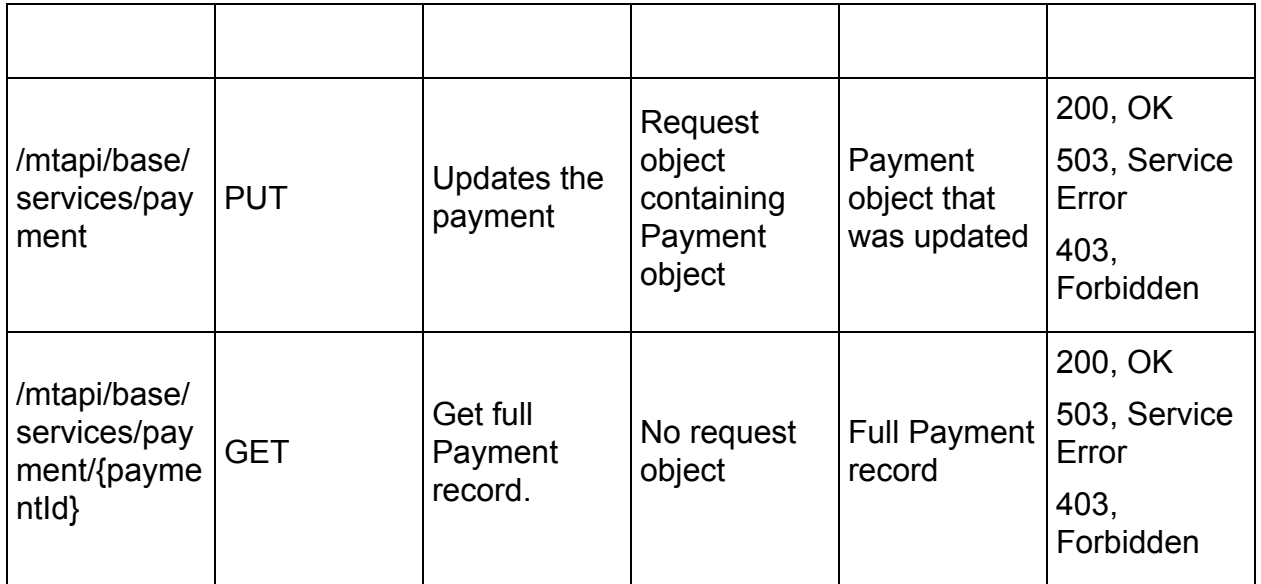

### **Payment JSON**

```
{
          "payment": {
                    "paymentMethod": {
                              "id": "<Payment method id>"
                    },
                    "fundMethod": {
                              "type": "CHECK | CREDITCARD | DEBITCARD | VCARD | ACH |
ECHECK | BILLPAY | WIRE | CREDIT | UNKNOWN"
                    },
                    "bills": [
                              {
                                        "id": "<bill id in the system>",
                                        "appliedPaymentAmount": {
                                                  "amount": <Bill amount applied to payment ex: 5000
is 50$>
                                        }
                              }
                    ],
                    "amount": {
                              "amount": <Total payment amount ex: 5000 is 50$>
                    },
                    "accountingPeriod": {
                              "id": "<Id of the accounting period>"
                    },
                    "transactionDate": "<Payment date>",
                    "externalId": "external id of the payment",
                    "checkNumber": check number if it is a check payment(only integer),
    "sequenceText": sequence text of the payment(can be the check number or ach sequence text.
Depends on the payment channel
         }
```
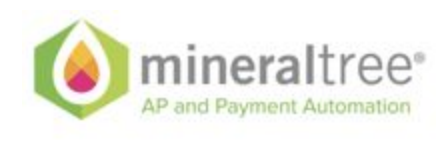

}

## <span id="page-14-0"></span>**Bill API**

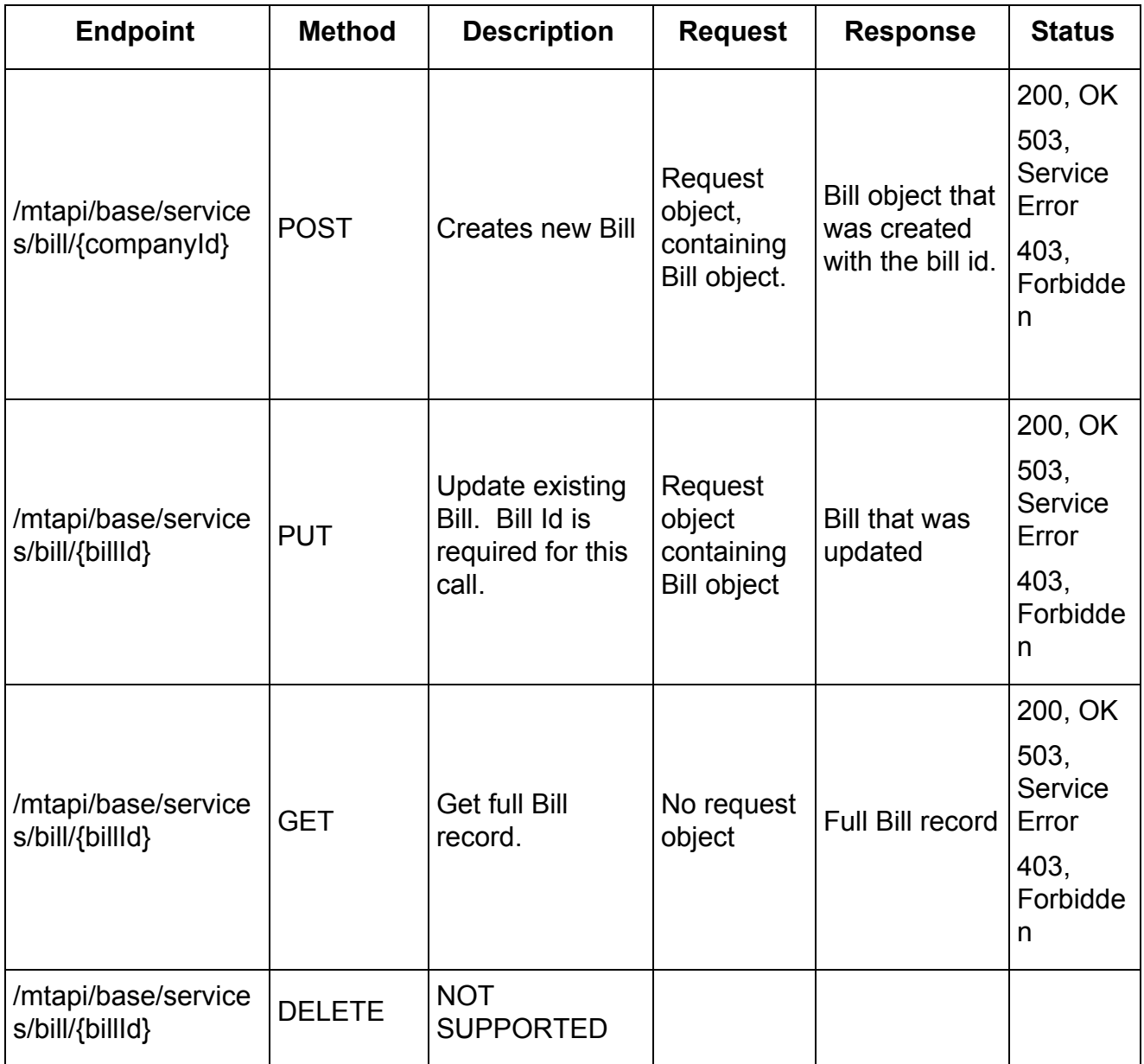

### **Bill JSON**

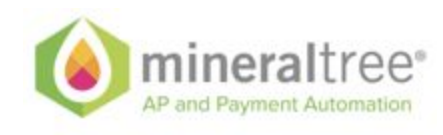

{

```
"bill": {
        "id": "Unique ID of this bill <only required during update>",
                "externalId": "External ID that will help reference this bill with external system",
        "term": {
                            "id": "Id of the term object"
                },
                 "classification": {
                            "id": "Id of the class object"
                },
                 "department": {
                            "id": "Id of the department object"
                },
                 "location": {
                            "id": "Id of the location object"
                },
                 "subsidiary": {
                            "id": "Id of the subsidiary object"
                },
                "dueDate": "<due date of this bill ex:2017-03-12>",
                "transactionDate": "<Invoice date of this bill ex:2017-03-12>",
                "invoiceNumber": "Invoice number for this bill",
                "amount": {
                            "amount": <amount [0-9]+[0-9]{2}>
                },
                 "balance": {
                            "amount": <amount [0-9]+[0-9]{2}>
                },
"totalTaxAmount": {
                            "amount": <amount [0-9]+[0-9]{2}>
                },
                "memo": "string",
                "poNumber": "ponumber1",
                "state": "Any | Open | Settled | PendingSettled | ClosedByCredit | Voided",
                 "vendor": {
                            "id": "Id of the vendor object"
                },
                 "expenses": [
                            {
                "classification": {
                            "id": "Id of the class object"
                },
                "department": {
                            "id": "Id of the department object"
                },
                 "location": {
                            "id": "Id of the location object"
                },
                 "glAccount": {
                            "id": "Id of the gl account object"
                 },
     "taxRate": {
```
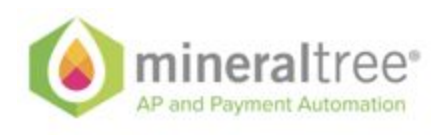

```
"amount": <amount (0|[1-9][0-9]?|100)>
                                },
"taxAmount": {
                                           "amount": <amount [0-9]+[0-9]{2}>
                                },
"netAmount": {
                                           "amount": <amount [0-9]+[0-9]{2}>
                                },
                                 "amountDue": {
                                           "amount": <amount [0-9]+[0-9]{2}>
                                },
                                 "lineNumber": starts with 0,
                                 "closed": true/false,
                                 "memo": "Memo for the expense"
                     }
           ],
           "items": [
                      {
           "companyItem": {
                      "id": "Id of the company item object"
           },
           "classification": {
                      "id": "Id of the class object"
           },
           "department": {
                      "id": "Id of the department object"
           },
           "location": {
                      "id": "Id of the location object"
           },
           "glAccount": {
                      "id": "Id of the gl account object"
           },
                                 "name": "Name of the item if applicable",
                                 "quantity": {
                                           "value": <value of quantity>,
                                           "precision": <precision - default 2>
                                },
                                 "cost": {
                                           "amount": <amount [0-9]+[0-9]>,
                                           "precision": <precision - default 2>
                                },
"taxRate": {
                                           "amount": <amount (0|[1-9][0-9]?|100)>
                                },
"taxAmount": {
                                           "amount": <amount [0-9]+[0-9]{2}>
                                },
"netAmount": {
                                           "amount": <amount [0-9]+[0-9]{2}>
                                },
                                 "amountDue": {
```
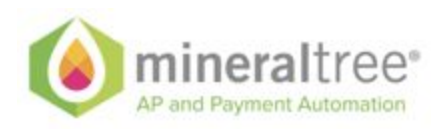

"amount": <amount [0-9]+[0-9]{2}>

}, "lineNumber": Starts with 0, "closed": true/false, "description": "Item description"

} ] } }

## <span id="page-17-0"></span>**Credit API**

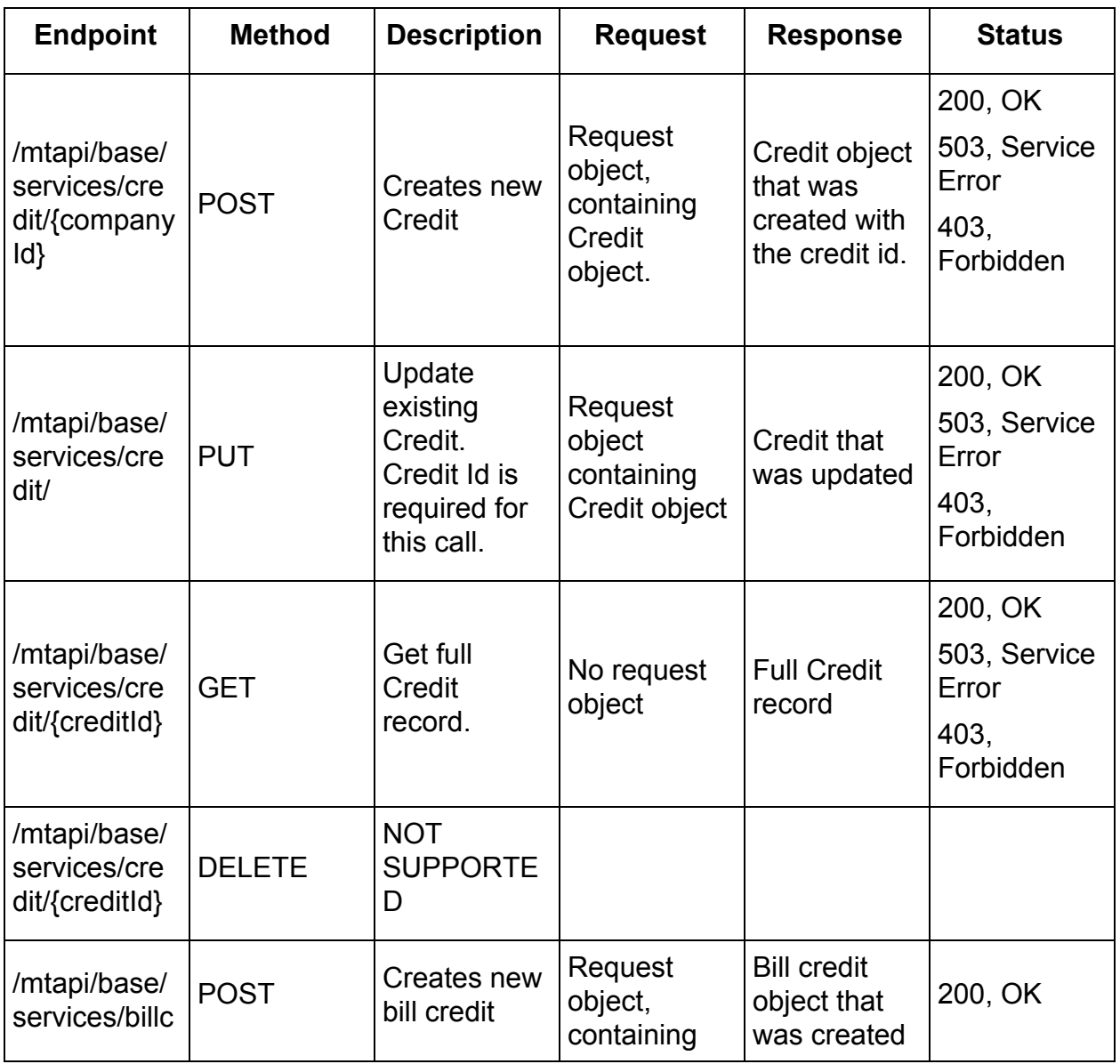

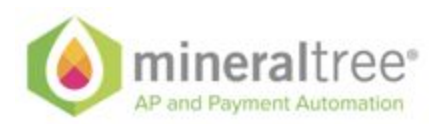

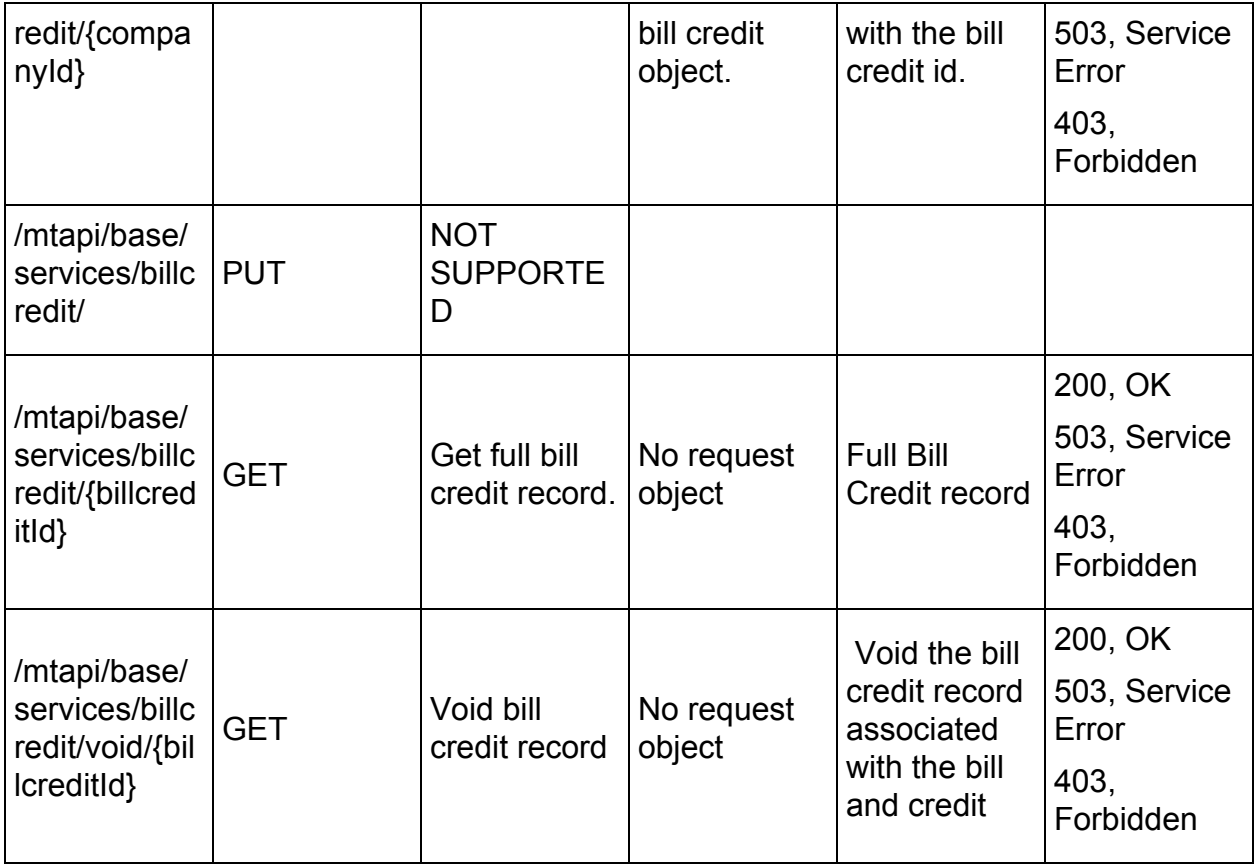

### **Credit JSON**

```
{
          "credit": {
                     "creditNumber": "<credit no>",
                     "transactionDate": "<Credit date>",
                     "vendor": {
                                "id": "<Mineraltree id of vendor>"
                     },
                     "amount": {
                                "amount": <Total amount of credit with precision 2 - USD>
                     },
                     "externalId": "<External id of credit>",
                     "status": "Open|Settled|Voided Default:Open",
                     "memo": "<Memo for the credit>"
          }
}
```
### **BillCredit JSON**

{

"billCredit": {

"transactionDate": "<Credit application date>",

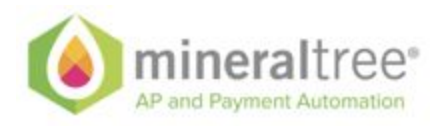

```
"bill": {
                                 "id": "<Mineraltree id of bill>"
                       },
                       "credit": {
                                 "id": "<Mineraltree id of credit>"
                       },
                       "amountApplied": {
                                  "amount": <amount applied from credit to billwith precision 2 - USD>
                       }
           }
}
```
## <span id="page-19-0"></span>**Purchase Order API**

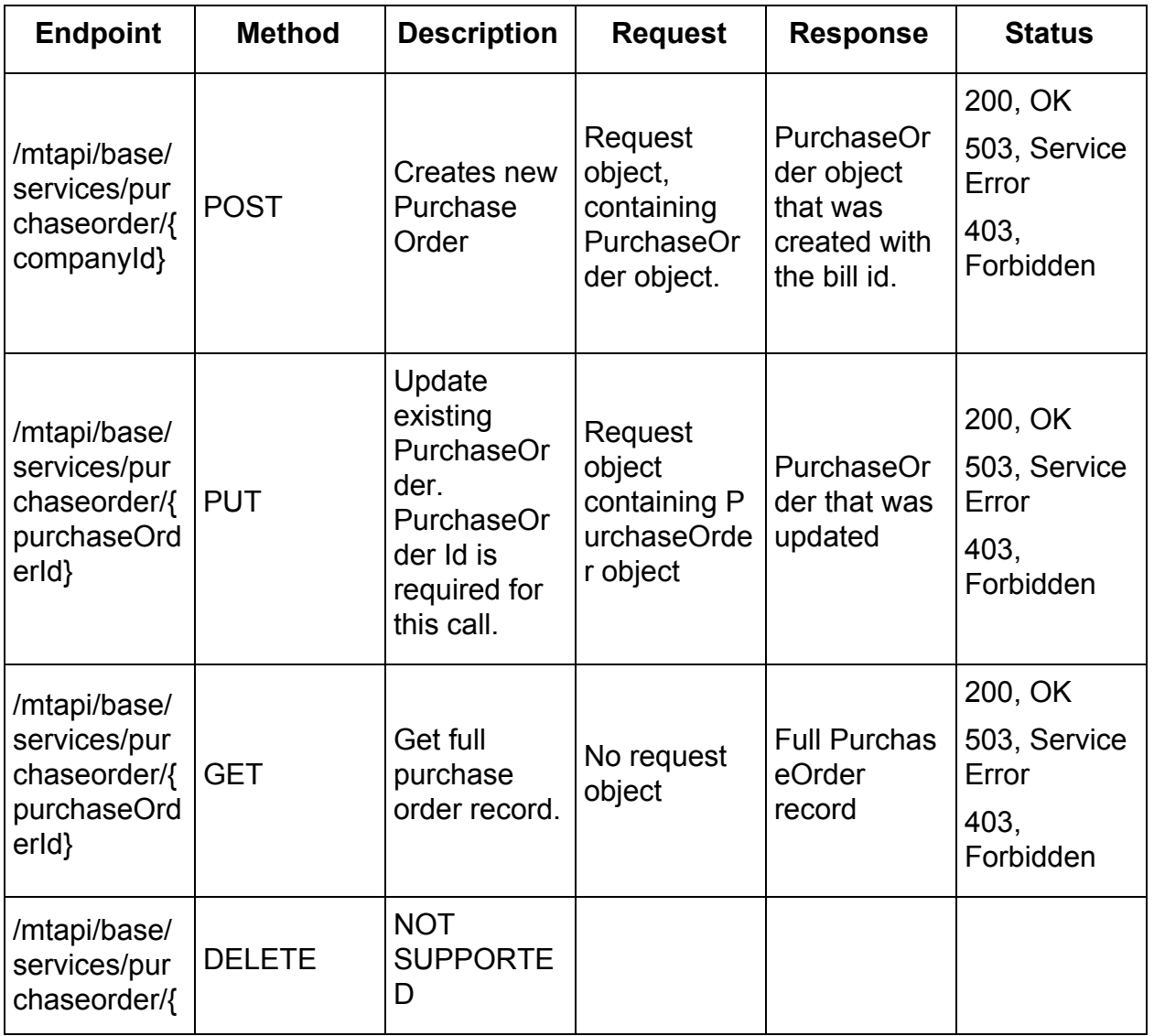

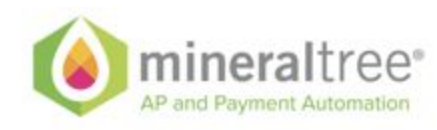

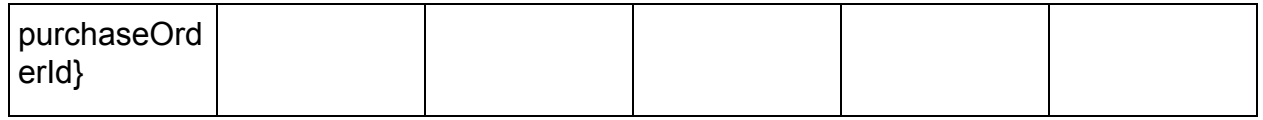

#### **PurchaseOrder JSON**

```
{
           "purchaseOrder": {
                      "externalId": "External ID that will help reference this purchase order with external
system",
                      "vendor": {
                                 "id": "id of the vendor"
                      },
                      "classification": {
                                 "id": "Id of the class object"
                      },
                      "department": {
                                 "id": "Id of the department object"
                      },
                      "location": {
                                 "id": "Id of the location object"
                      },
                      "subsidiary": {
                                 "id": "Id of the subsidiary object"
                      },
                      "terms": {
                                 "id": "id of the term created"
                      },
                      "dueDate": "<due date of this PO ex:2017-03-12>",
                      "poNumber": "po number",
                      "memo": "memo",
                      "state": "'Closed', 'FullyBilled', 'PartiallyReceived', 'PendingBillingPartiallyReceived',
'PendingBilling', 'PendingReceipt', 'PendingSupervisorApproval', 'RejectedBySupervisor', 'New',
'Released', 'ChangeOrder', 'Received', 'Cancelled'",
                      "poType": "'Standard', 'DropShip', 'Blanket', 'DropshipBlanket'",
                      "expenses": [
                                 {
                      "classification": {
                                "id": "Id of the class object"
                      },
                      "department": {
                                 "id": "Id of the department object"
                      },
                      "location": {
                                 "id": "Id of the location object"
                      },
                      "glAccount": {
                                 "id": "Id of the gl account object"
                      },
                                            "amountDue": {
                                                       "amount": <amount [0-9]+[0-9]{2}>
```
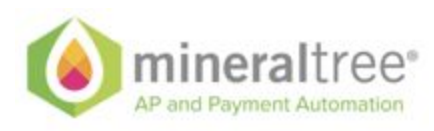

```
},
                                 "lineNumber": starts with 1,
                                 "closed": true/false,
                                 "memo": "Memo for the expense"
                      }
           ],
           "items": [
                      {
           "companyItem": {
                      "id": "Id of the company item object"
           },
           "classification": {
                      "id": "Id of the class object"
           },
           "department": {
                      "id": "Id of the department object"
           },
           "location": {
                      "id": "Id of the location object"
           },
           "glAccount": {
                      "id": "Id of the gl account object"
           },
                                 "name": "Name of the item required",
                                  "quantity": {
                                             "value": <value of quantity>,
                                            "precision": <precision - default 2>
                                 },
                                  "quantityReceived": {
                                            "value": <value of quantity received>,
                                            "precision": <precision - default 2>
                                 },
                                 "billedQuantity": {
                                            "value": <value of billed quantity>,
                                            "precision": <precision - default 2>
                                 },
                                 "cost": {
                                            "amount": <amount [0-9]+[0-9]>,
                                            "precision": <precision - default 2>
                                 },
                                  "amountDue": {
                                            "amount": <amount [0-9]+[0-9]{2}>
                                 },
                                 "lineNumber": Starts with 1,
                                 "closed": true/false,
                                 "description": "Item description",
           "poItemStatus": "'New', 'Released', 'ChangeOrder', 'Received', 'Closed', 'Cancelled'",
                      }
           ]
}
```
}

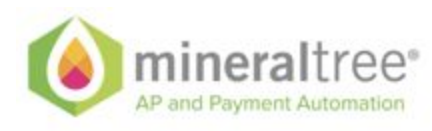

## <span id="page-22-0"></span>**Subsidiary API**

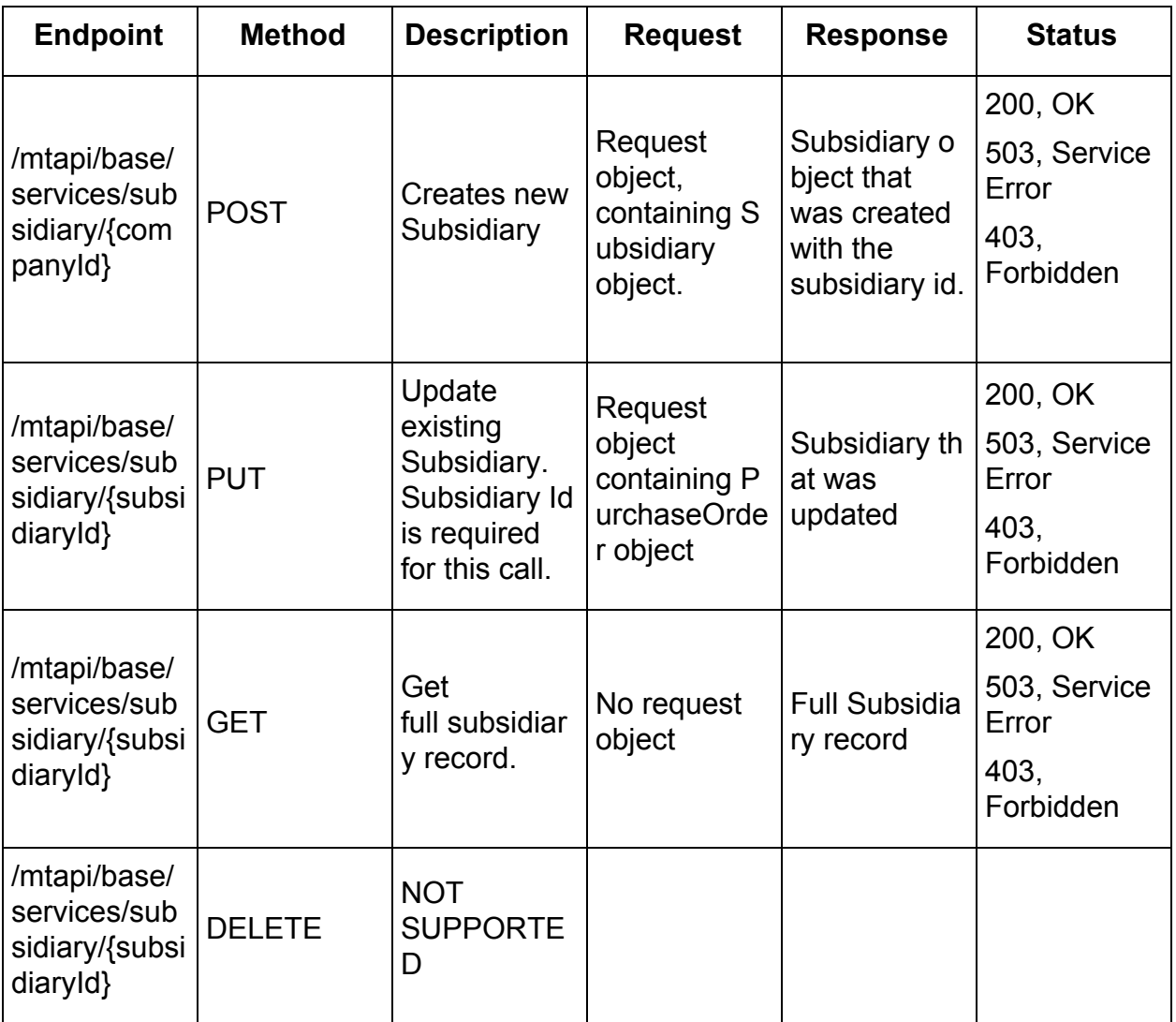

### **Subsidiary JSON**

```
{
          "subsidiary": {
                     "id": "id - required only for update",
                     "externalId": "external id of subsidiary - required (cannot be updated)",
                     "name": "Name of the subsidiary - required",
                     "externalParentId": "parent id of the subsidiary in the ERP - required (cannot be
updated)"
          }
}
```
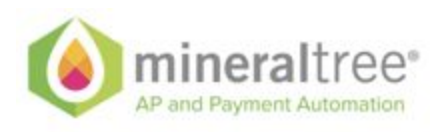

## <span id="page-23-0"></span>**Supporting entities API**

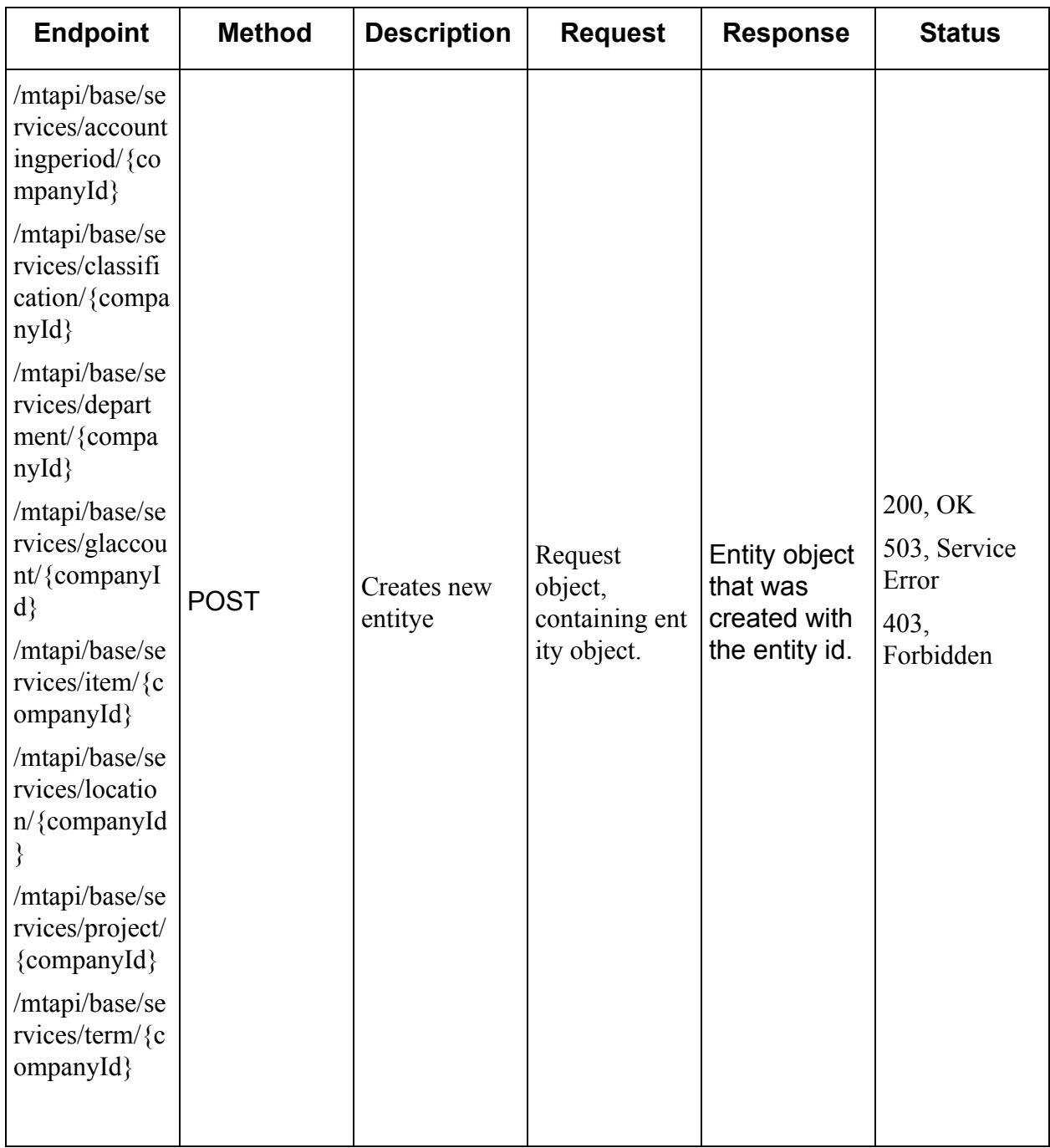

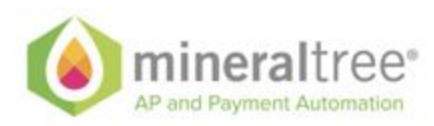

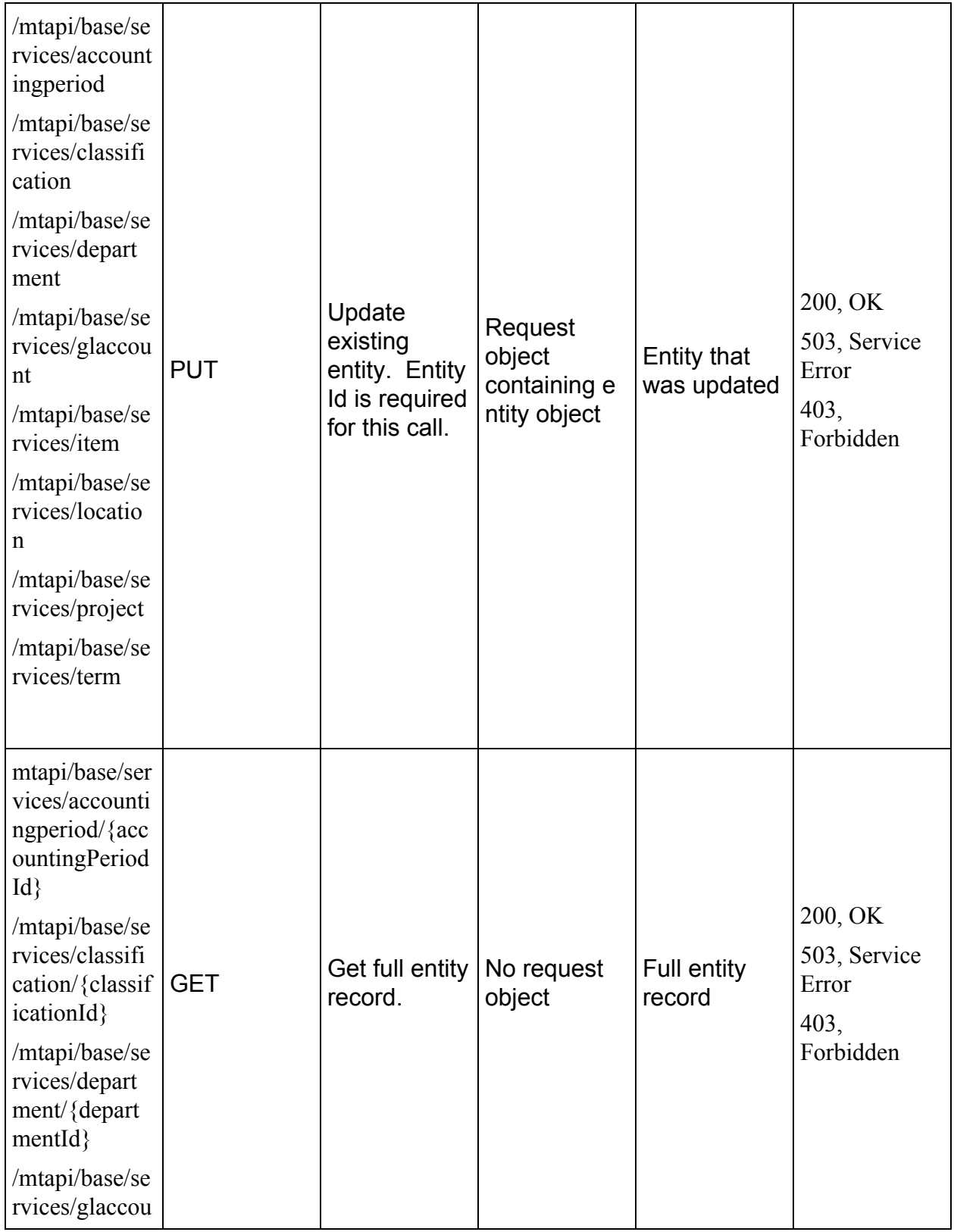

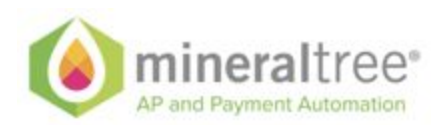

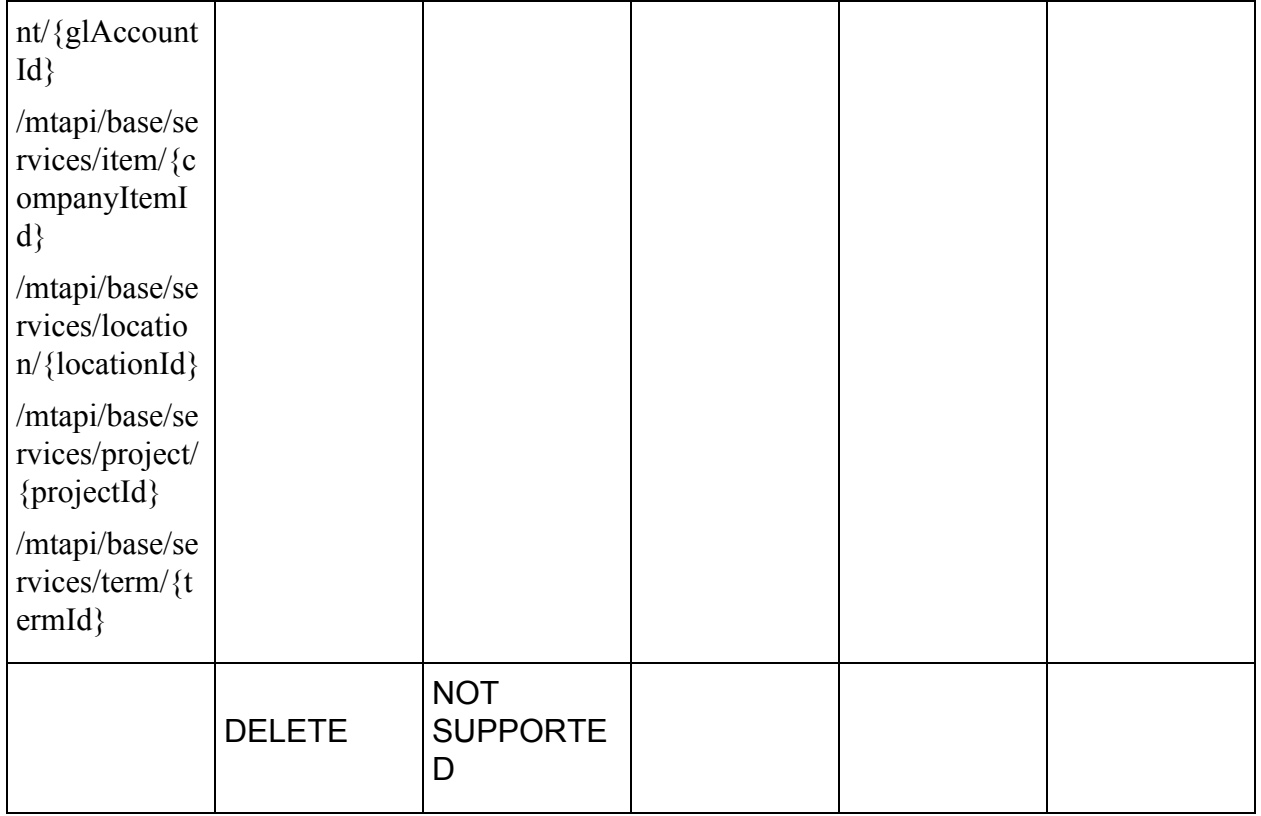

### **Accounting period JSON**

{

```
"accountingPeriod": {
  "id": "MT id of the accounting period. Required only for update",
  "locked": true/false,
  "parentId": "Parent id of the accounting period in ERP",
  "year": true/false,
  "subName": "Sub name",
  "quarter": true/false,
  "name": "Accounting period name",
  "externalId": "External id of the accounting period - Cannot be updated",
  "closed": true/false,
  "started": "YYYY-MM-DD start date - no time component",
  "ended": "YYYY-MM-DD End date - no time component",
  "active": true/false
 }
}
Classification JSON
```

```
{
 "classification": {
  "id": "Id of the classification - only for update",
  "subsidiaries": [
   {
```
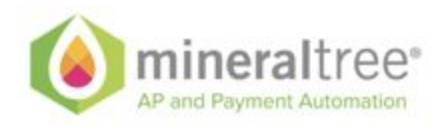

```
"id": "List of the subsidiaries."
    },
    {
     "id": "....."
    }
  ],
   "externalId": "External id of classification - cannot be updated",
   "name": "Name of the class",
   "active": true/false
 }
}
```
### **Department JSON**

```
{
 "department": {
  "id": "Id of the department - only for update",
   "subsidiaries": [
    {
     "id": "List of the subsidiaries."
    },
    {
     "id": "....."
    }
  ],
  "externalId": "External id of department - cannot be updated",
  "name": "Name of the department",
  "active": true/false
 }
}
```
### **GL account JSON**

```
{
 "glAccount": {
  "id": "Id of the gl account - only for update",
  "subsidiaries": [
   {
     "id": "List of the subsidiaries."
   },
   {
     "id": "....."
   }
  ],
  "departmentRequired": true/false,
  "locationRequired": true/false,
  "projectRequired": true/false,
  "customerRequired": true/false,
  "vendorRequired": true/false,
  "employeeRequired": true/false,
  "itemRequired": true/false,
  "classRequired": true/false,
  "ledgerType": "AP_ACCOUNT | EXPENSE_ACCOUNT | ACCOUNT",
  "accountNumber": "Account number",
```
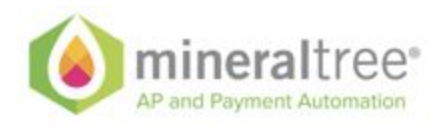

```
"externalId": "External id of glaccount - cannot be updated",
  "name": "Name of gl account",
  "active": true/false
}
}
Company item JSON
{
          "item": {
     "id": "Id of the company item - only for update",
          "subsidiaries": [
           {
     "id": "List of the subsidiaries."
          },
          {
     "id": ".....
          }
          ],
                    "type": "NONE | INVENTORY | NON_INVENTORY | SERVICE | OTHER_CHARGE |
ASSEMBLY_BILL_OF_MATERIALS | DISCOUNT | SUBTOTAL | DESCRIPTION |
SHIPPING_COST_ITEM | DOWNLOAD_ITEM | GIFT_CERTIFICATE_ITEM | ITEMGROUP | KIT_ITEM |
MARKUP | PAYMENT_ITEM | SALES_INVENTORY | DISCONTINUED | KIT | MISC_CHARGES |
FLAT_FEE",
                    "cost": {
                              "amount": <amount [0-9]+[0-9]>,
                              "precision": <precision - default 2>
                    },
                    "residual": {
                              "amount": residual amount
                    },
                    "name": "Name of the item",
                    "active": true/false,
                    "externalId": "External id of the item - cannot be updated"
          }
}
Location JSON
{
 "location": {
  "id": "Id of the location - only for update",
  "subsidiaries": [
   {
     "id": "List of the subsidiaries."
   },
   {
     "id": "....."
   }
  ],
  "externalId": "External id of location - cannot be updated",
  "name": "Name of the location",
  "active": true/false
 }
```
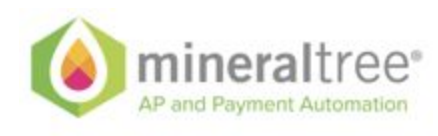

```
Project JSON
```
}

```
{
 "project": {
   "id": "Id of the project - only for update",
  "externalId": "External id of the project - cannot be updated",
  "name": "Name of the Project",
  "active": true/false
}
}
```
### **Terms JSON**

```
{
 "term": {
   "id": "Id of the term - only for update",
  "subsidiaries": [
    {
     "id": "List of the subsidiaries."
    },
    {
     "id": "....."
   }
  ],
  "dueDays": Discount due in,
  "discountDays": Discount days,
  "discountPercent": Percentage of discount,
  "externalId": "External id of the term - cannot be updated",
  "name": "Name of the term",
  "active": true/false
}
}
```
## <span id="page-28-0"></span>**Search API**

In order to provide general functionality for querying various data within Mineraltree system provides general purpose search API.

The search API send a general entity based query object to the server for query execution.

```
{
 "view": "Views supported by the search processor. <BILL, VENDOR, PAYMENT, CREDIT,
DEPARTMENT, CLASS, ITEM, LOCATION, PROJECT, GLACCOUNT, PURCHASE_ORDER>. More wil
be added with the new releases",
 "query": "QUERY STRING. SEE BELOW",
 "page": 0,
 "count": N,
 "sortField": "use the field from the below table. Default : modified",
 "sortAsc": true/false
```

```
}
```
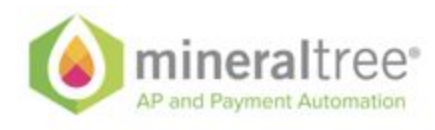

### Query language is based on the subset of

the <https://tools.ietf.org/html/draft-nottingham-atompub-fiql-00#section-3.1> language specification. Built specifically for REST paradigm it provides simple but extensible means to support quieries for the MT API

### <span id="page-29-0"></span>**Query Language**

The query language is extensible but out of the box it supports the following logical operations:

- Equal to  $:=$
- $\bullet$  Not equal to : !=
- $\bullet$  Less than : = t = or <
- Less than or equal to : =le= or <
- Greater than operator : = $gt =$  or >
- Greater than or equal to : = $ge=$  or >=
- $\bullet$  In : =in=
- Not in : =out=

### <span id="page-29-1"></span>**Examples**

**vendor\_name**=="NameA";**vendor\_postalCode**=gt=02482

vendor\_name=="A\*"

**vendor\_name**=="NameA";**bill\_dueDate**>"2017-03-20T04:00:00Z"

**id**=in=('d94b4b97-01fa-401c-a927-e85a71580cef','d94b4b97-01fa-401c-a927-e85a 713cff')

**bill\_amountDue**=ge=2000

### <span id="page-29-2"></span>**Allowed search fields per entity**

<span id="page-29-3"></span>**Common fields across all entities**

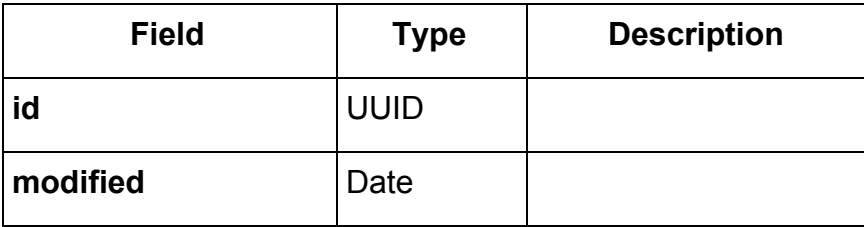

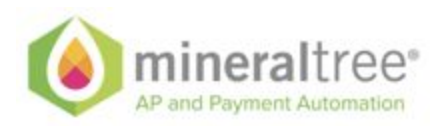

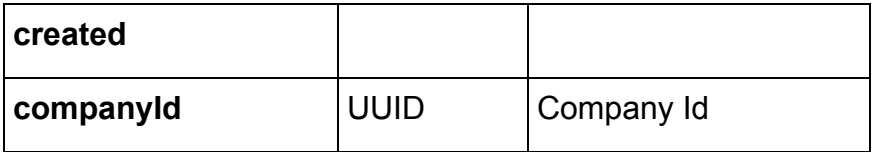

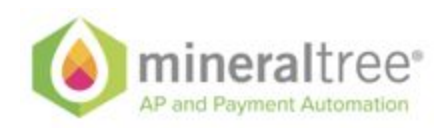

<span id="page-31-0"></span>**BILL entity**

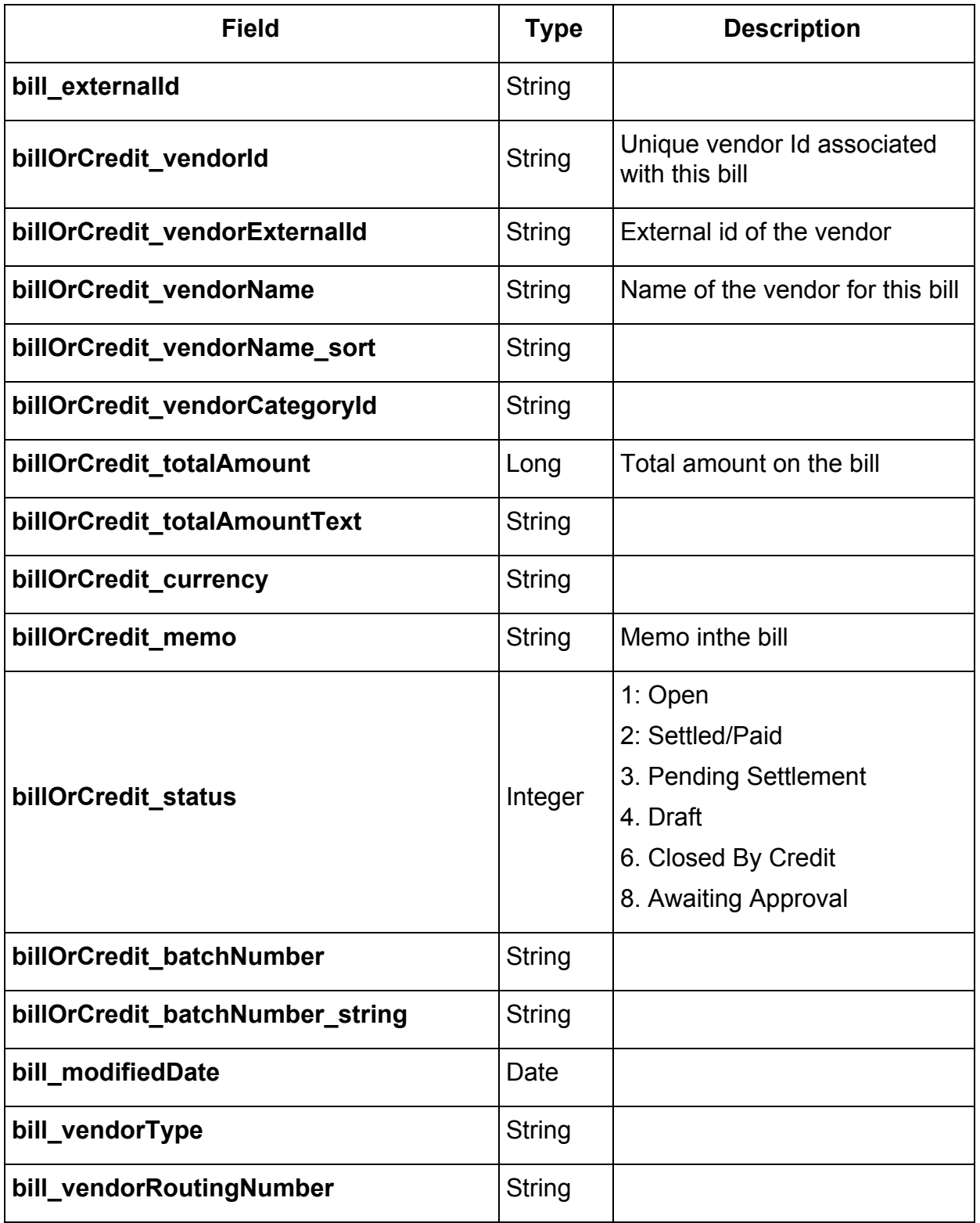

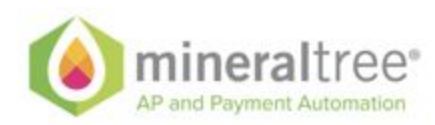

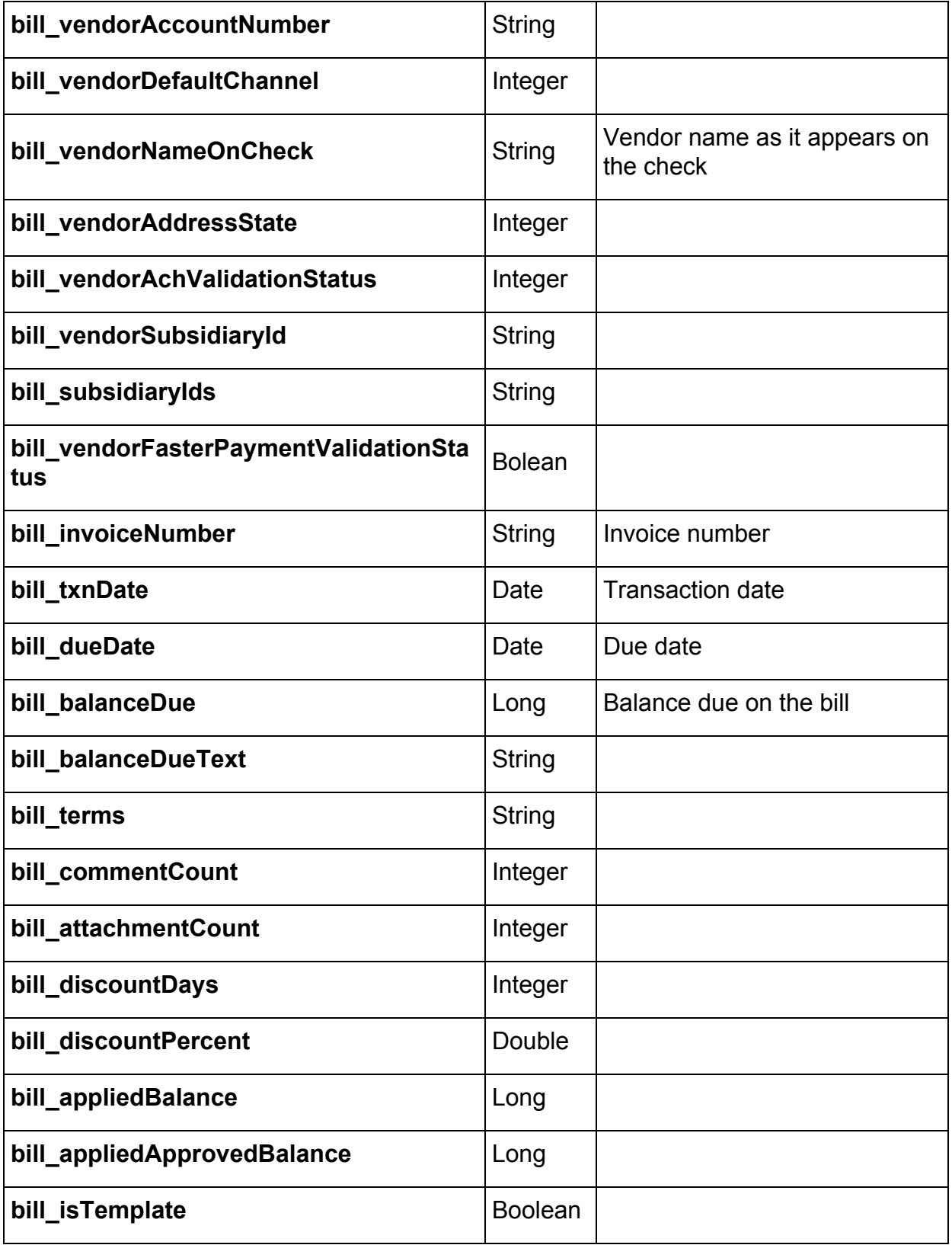

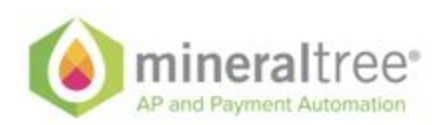

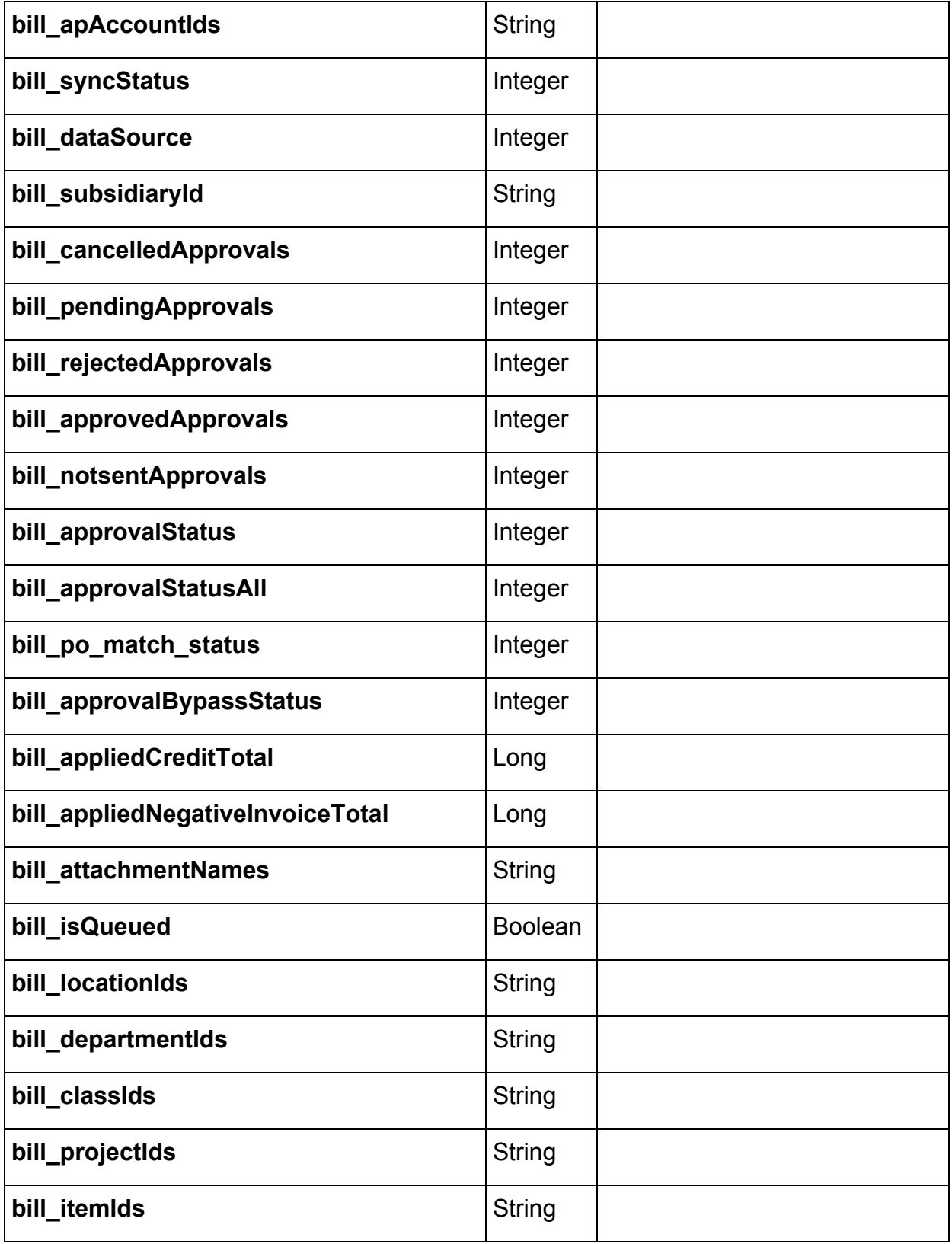

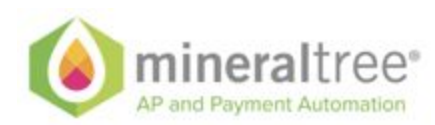

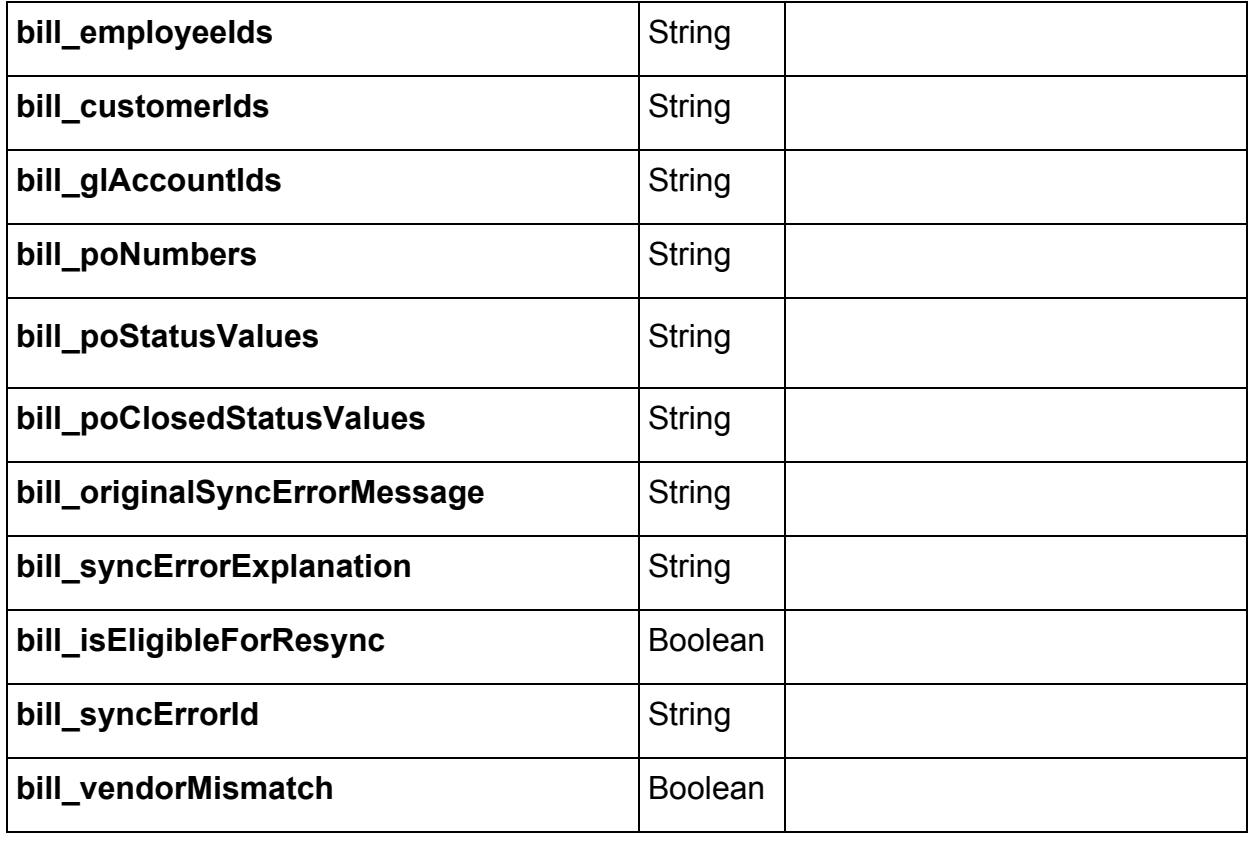

### <span id="page-34-0"></span>**VENDOR entity**

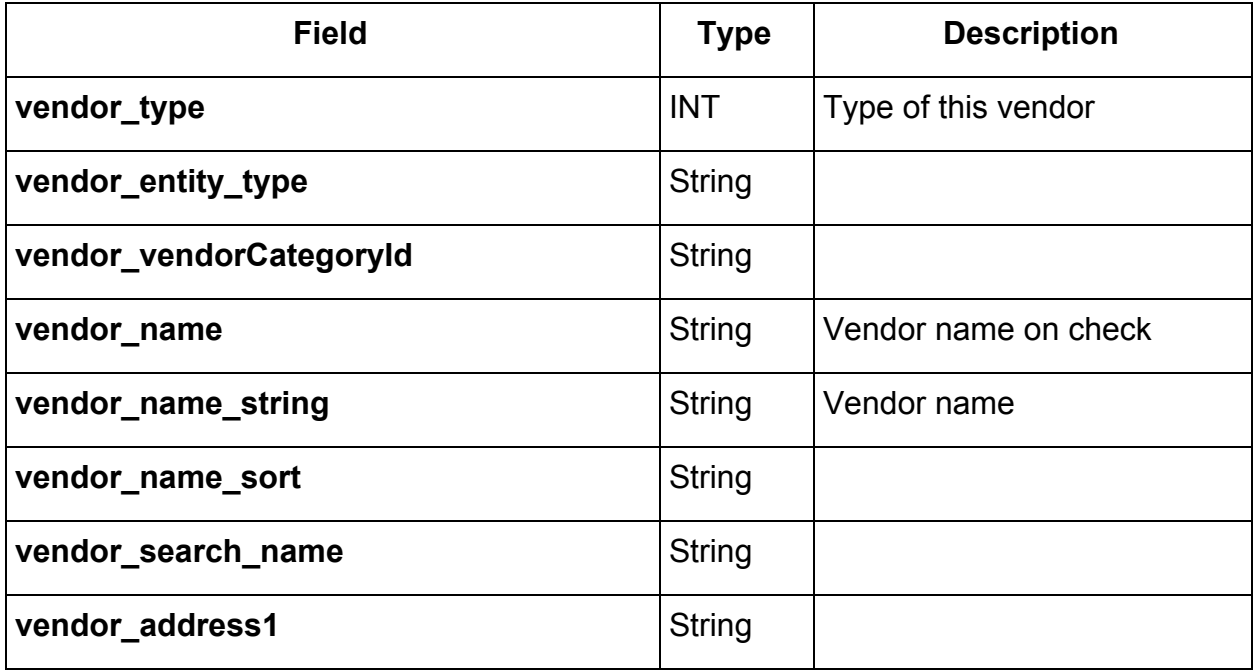

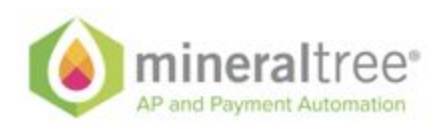

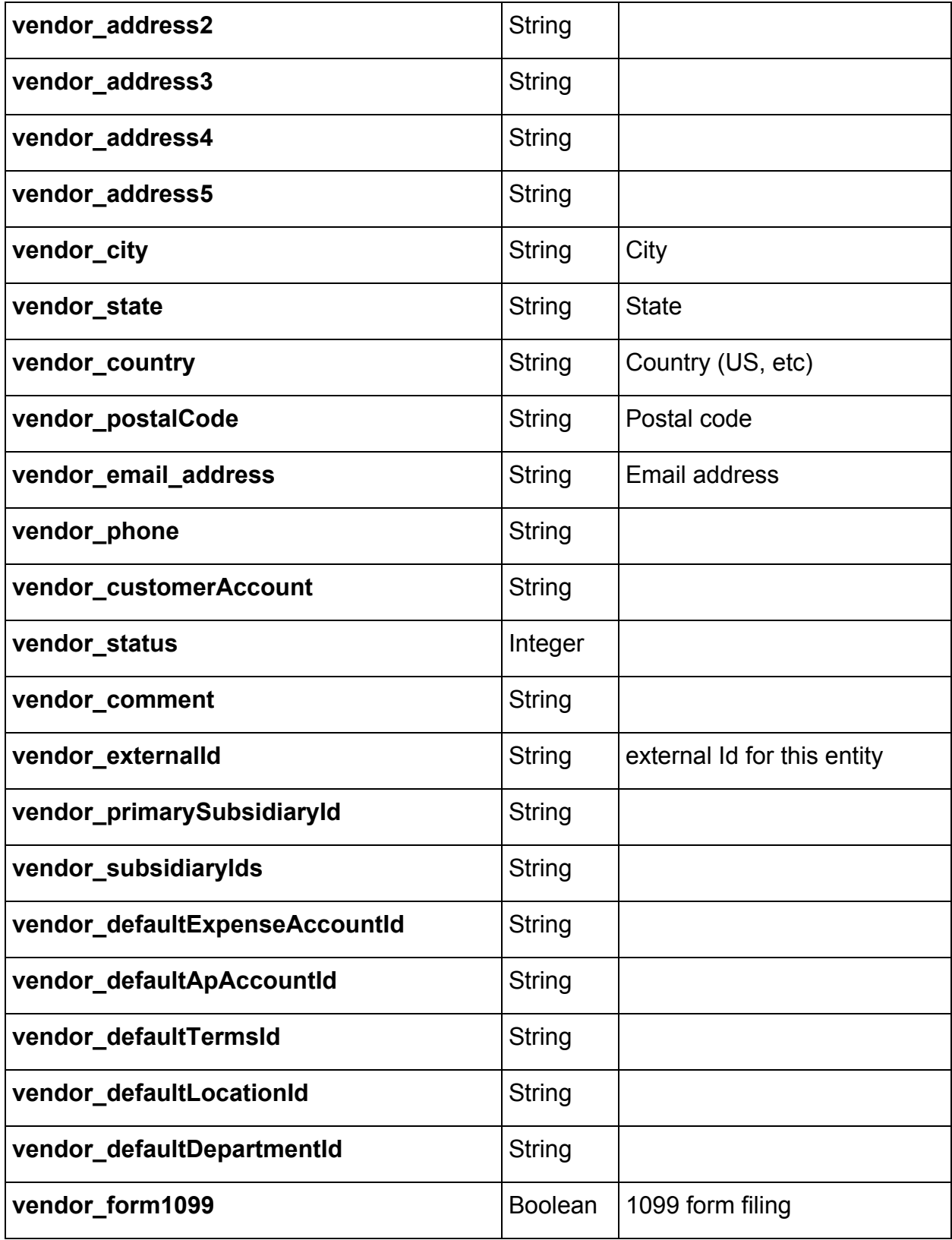

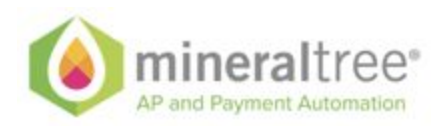

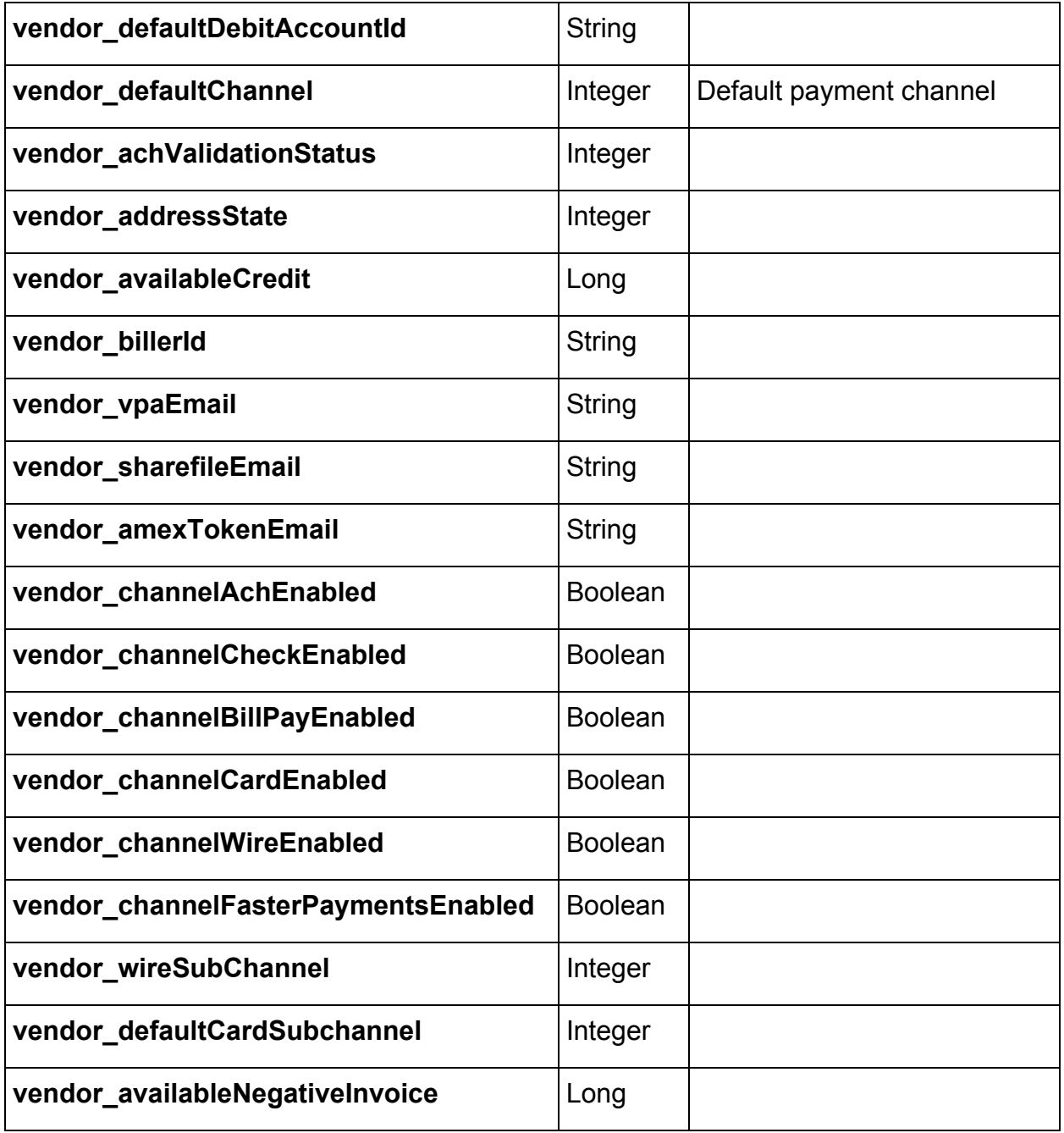

**Payment entity**

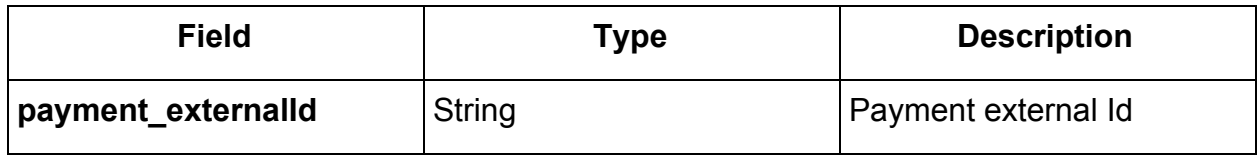

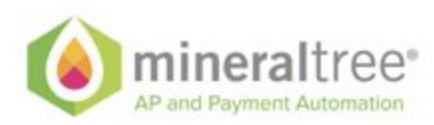

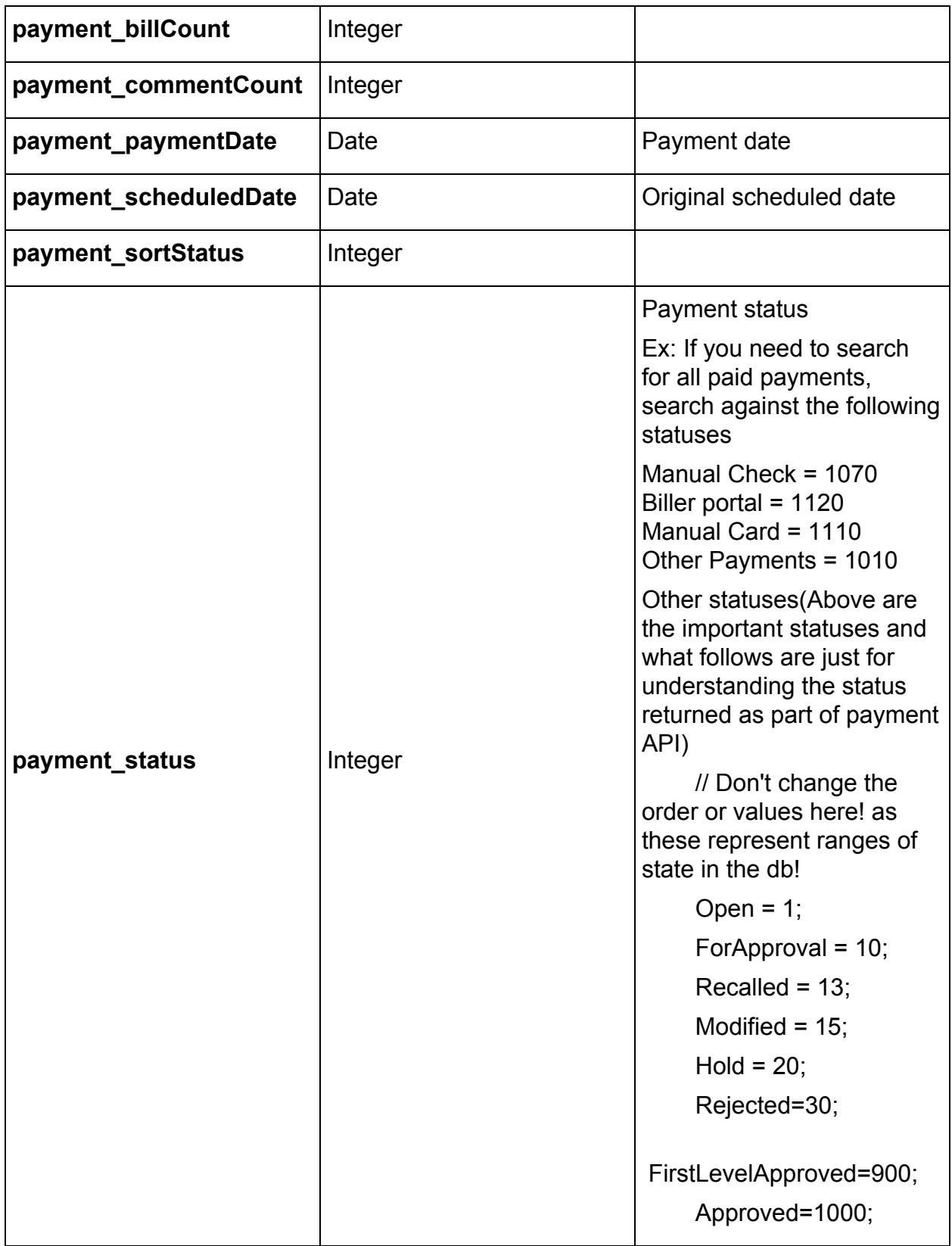

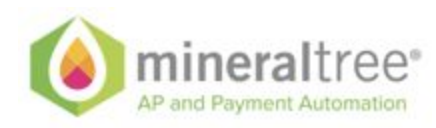

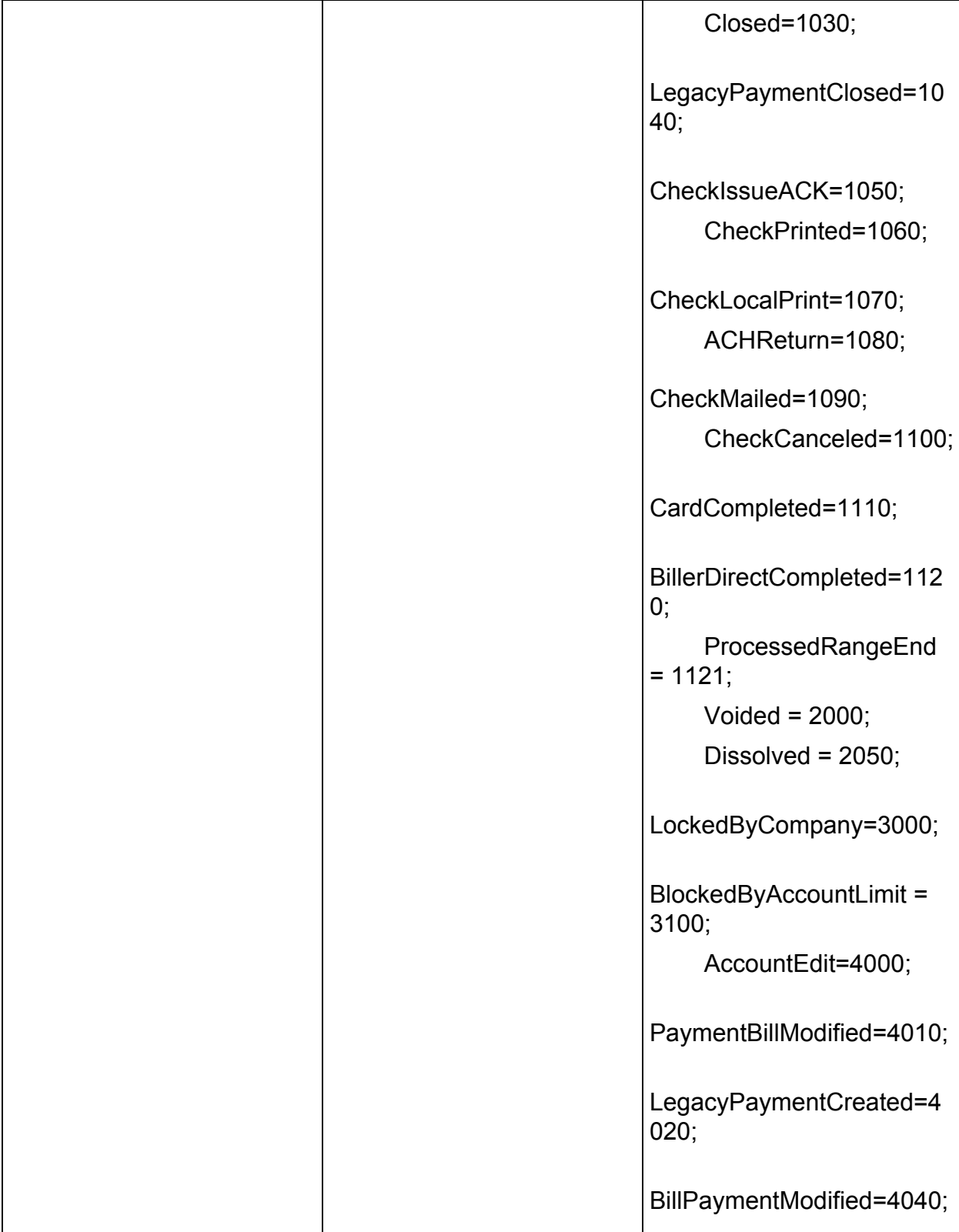

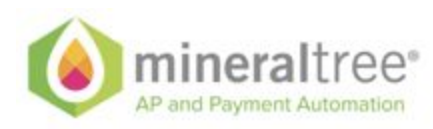

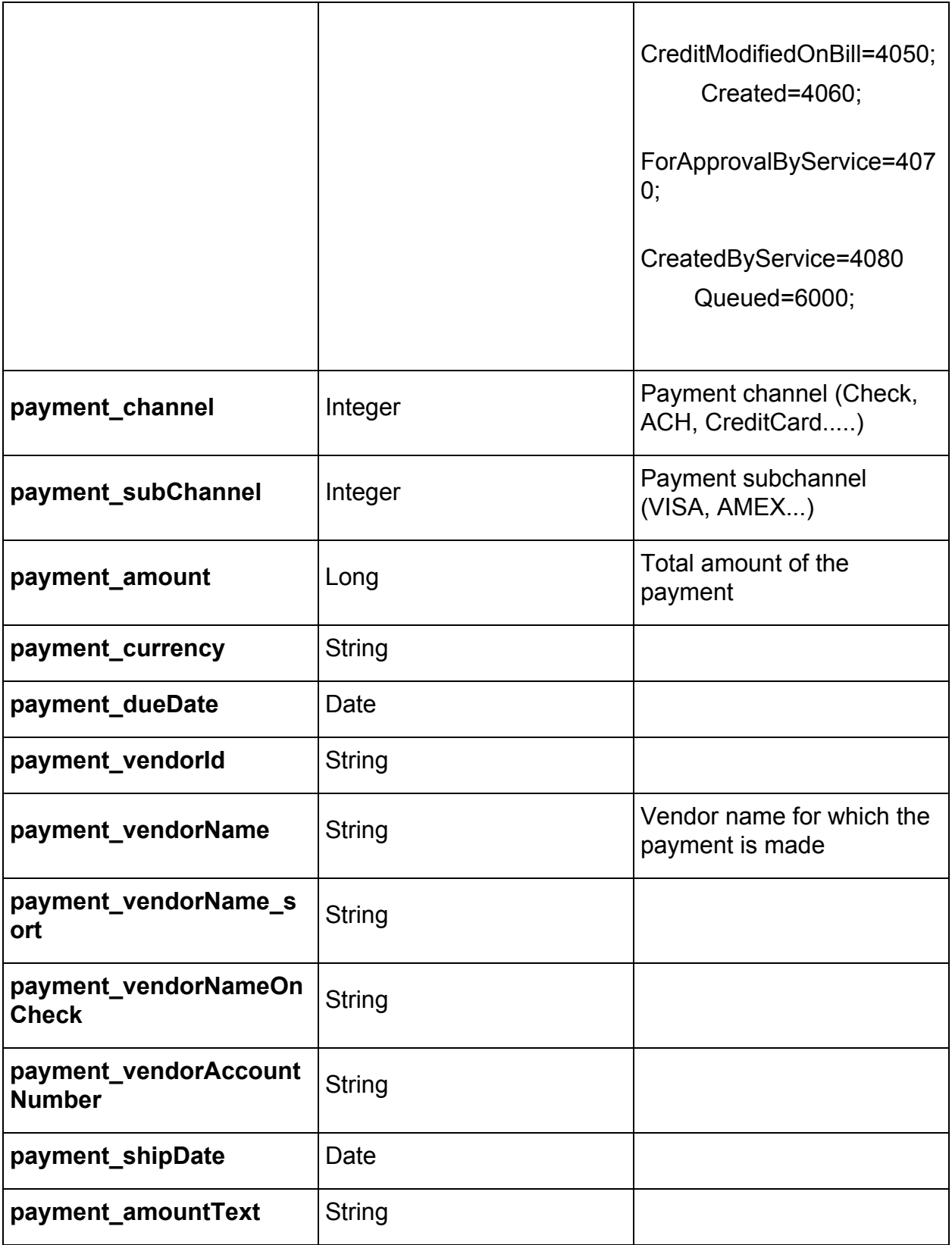

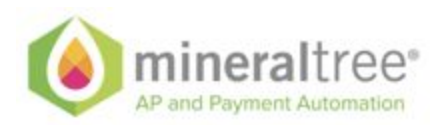

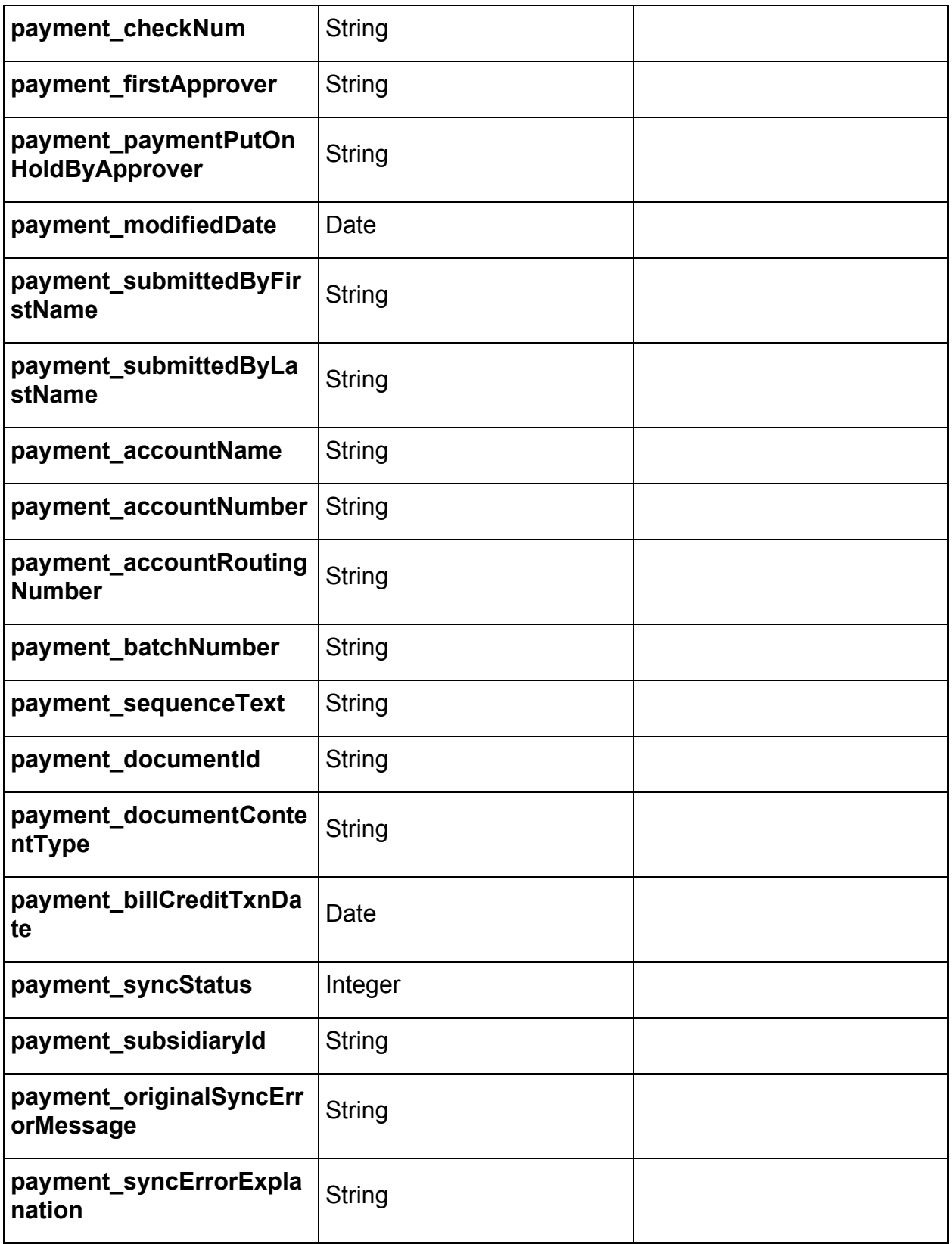

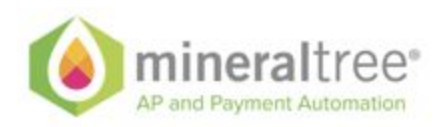

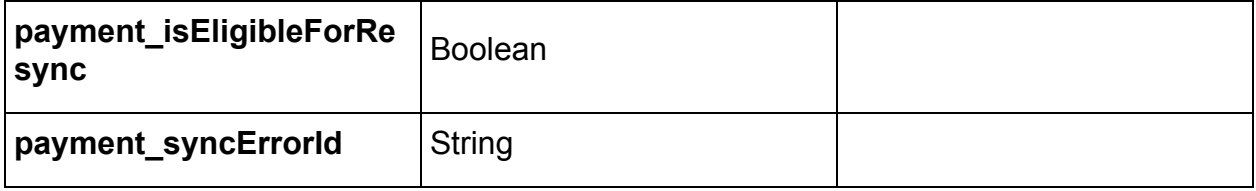

### **Dimensions (DEPARTMENT, CLASS, ITEM, LOCATION, PROJECT)**

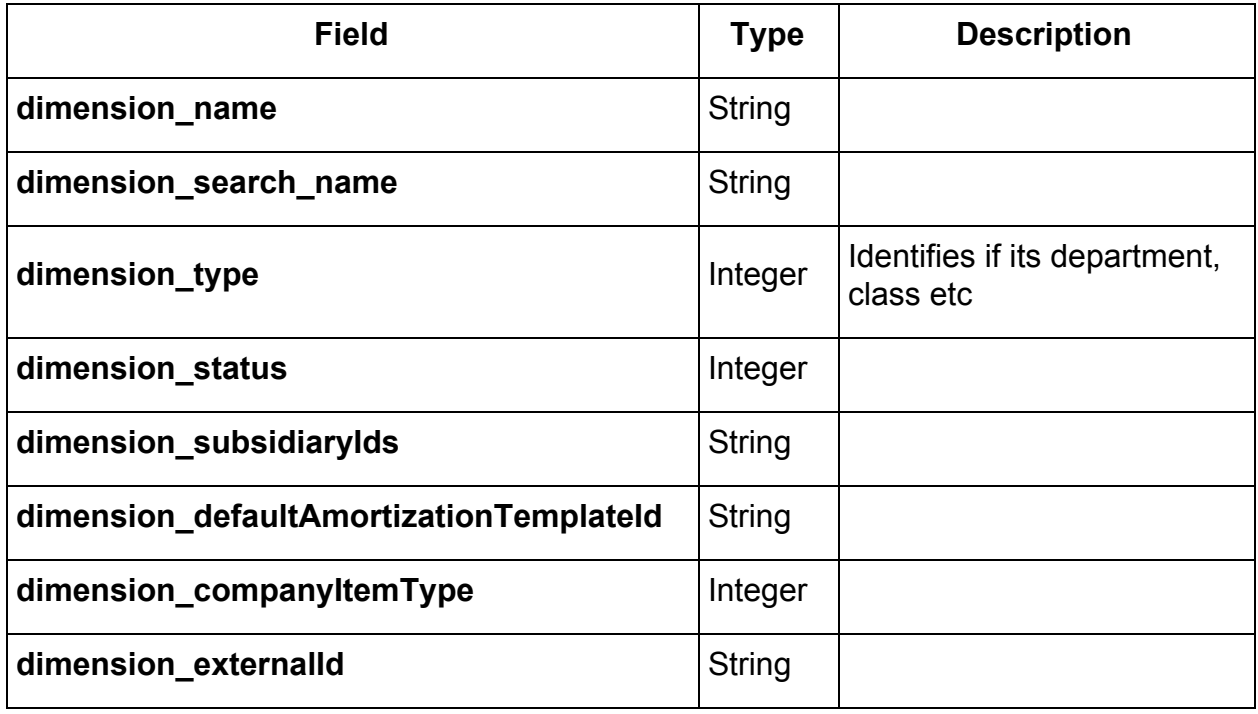

#### <span id="page-41-0"></span>**Gl Account**

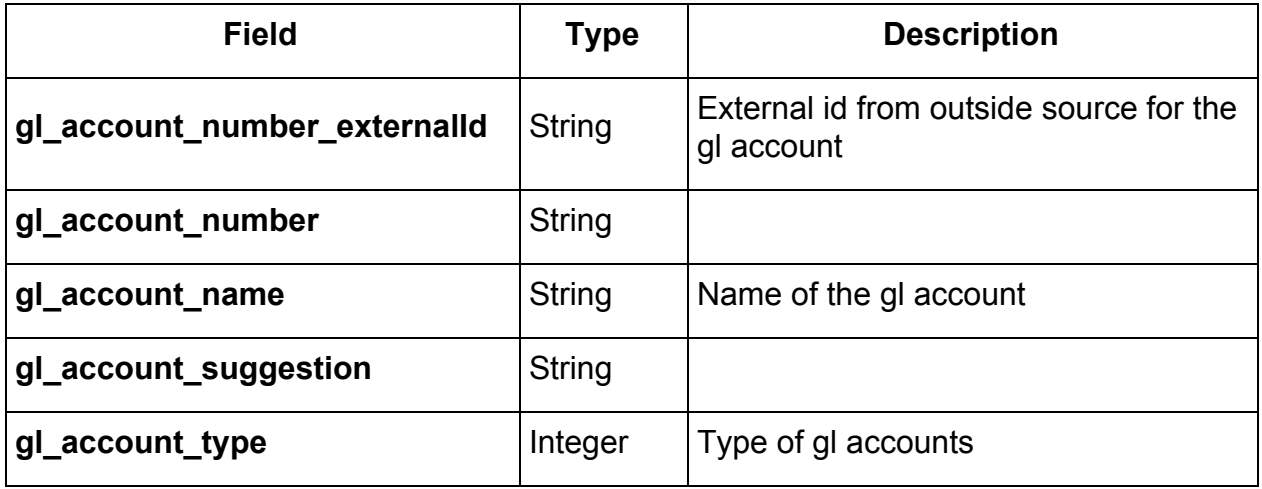

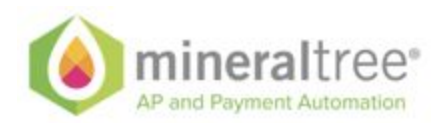

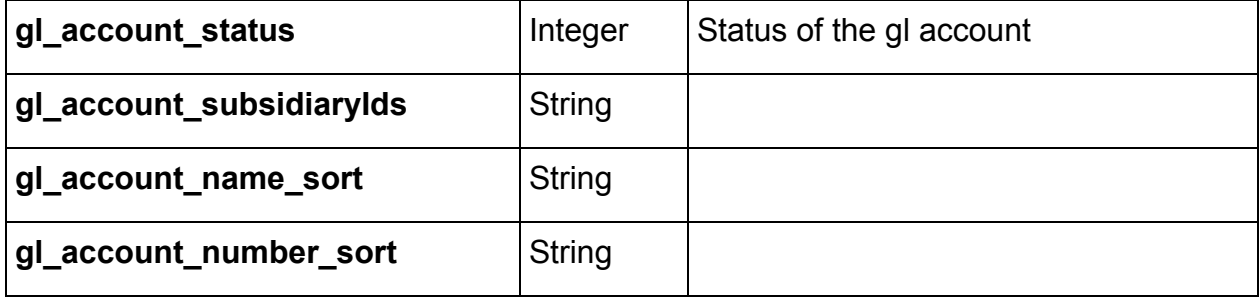

#### **Purchase orders**

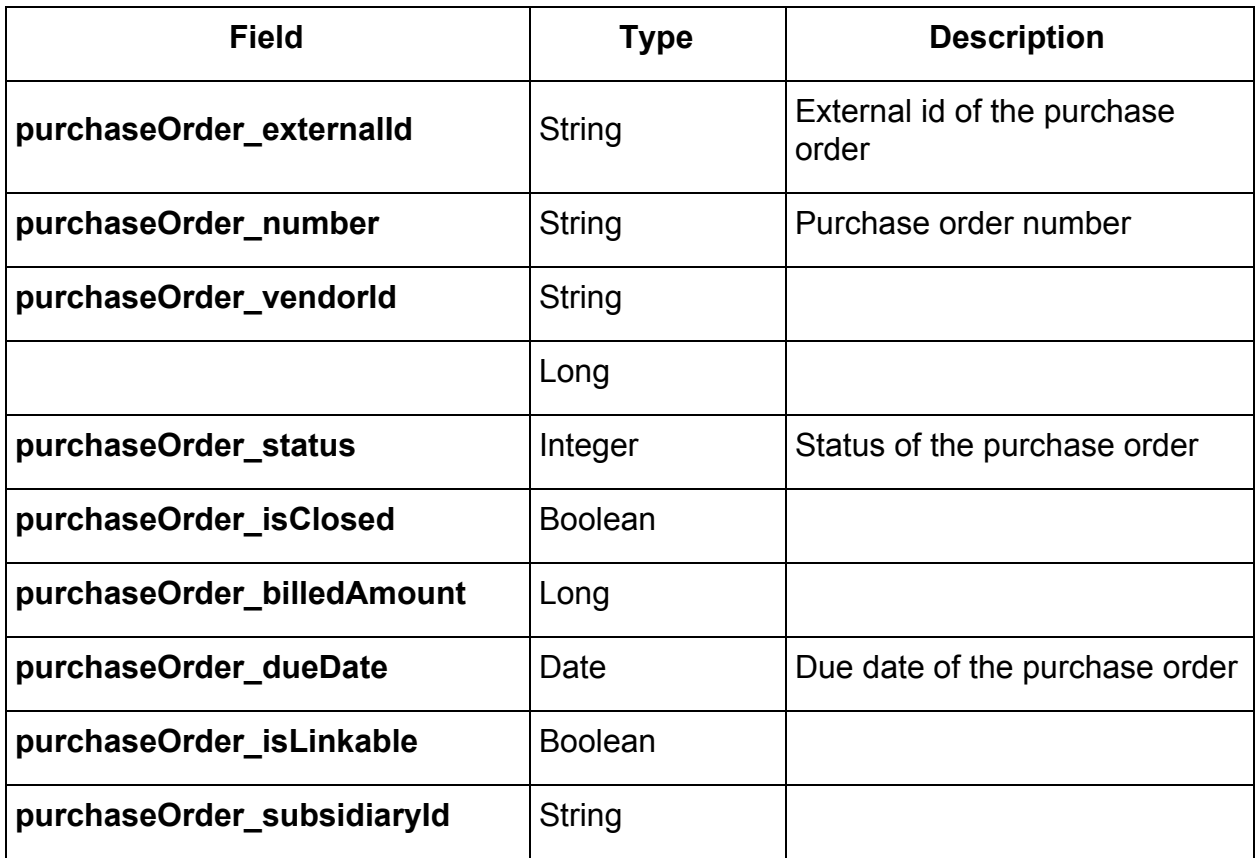

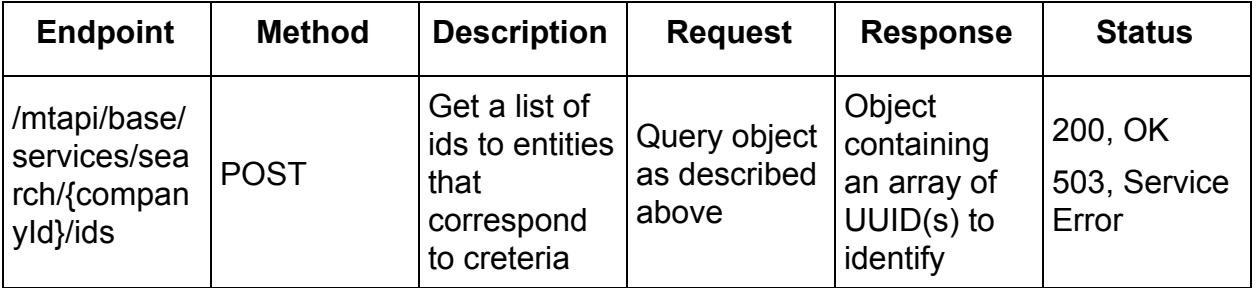

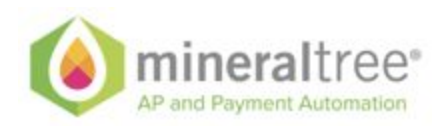

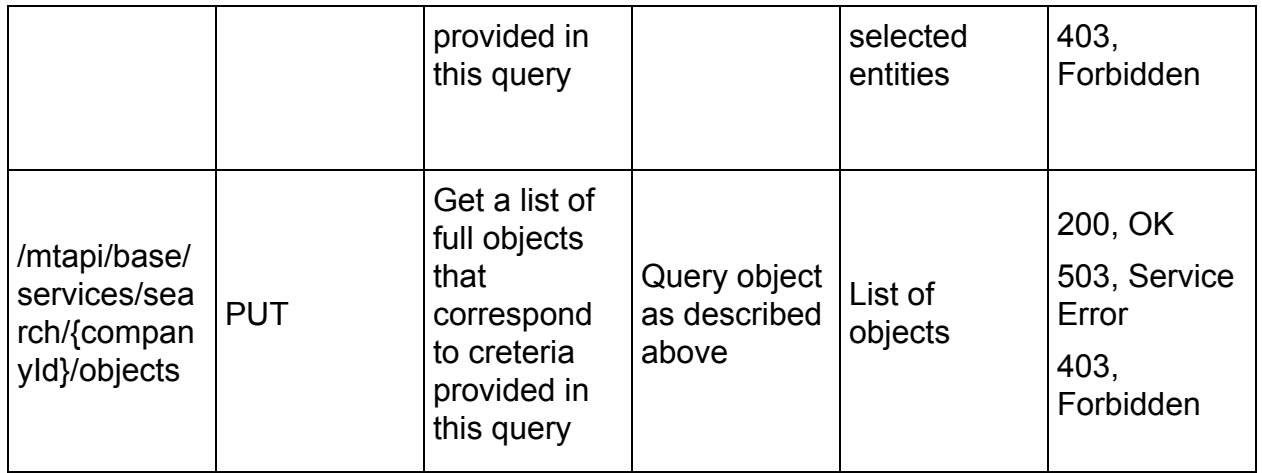

# <span id="page-43-0"></span>Provided for future Implementation and not supported by API now

### <span id="page-43-1"></span>**Payment/Funding Methods**

There is a normalized, homogenous structure in the models of the MT API around Payment and Funding methods.

A payment/funding method is the means (methods) by which transfer value from a single debtor to a single creditor.

Examples of these methods are

Debtor  $\rightarrow$  ACH  $\rightarrow$  Creditor Debtor  $\rightarrow$  WIRE  $\rightarrow$  Creditor Debtor  $\rightarrow$  Virtual Card  $\rightarrow$  Creditor Debtor → Bill Pay → Creditor Debtor → Credit/Debt Card → Creditor

......

The difference between funding method and payment method is semantical only. In the transfer where an intermediary party ahas to move funds

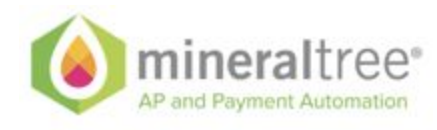

or process around funds more then once in order to get from ultimate creditor to ultimate debtor we can have the following picture:

```
Debtor → ACH → Payment Processor → WIRE Creditor
```
Structurally both of these are the same but their semantic meaning is different and both have to be present in the exchange.

The structure of the PaymentMethod object is the following:

```
{
 "bankAccount|virtualCard|Wire|Check|card": {
    The content of the structure depends on the object type. See below*
  },
  "accountType": "CREDITCARD(1), DEBITCARD(2), VCARD(3), ACH(4), ECHECK(5), CHECK(6),
BILLPAY(7), WIRE(8)",
  "id": "Global Unique Identifier. if the object has one.",
  "externalId": "External ID for reference",
  "name": "Used to name payment method"
}
```
### <span id="page-44-0"></span>**Bank Account**

```
{
  "id" : "Global Unique Identifier. If one is appropriate",
 "externalId" : "If reference needs to be retained to external id"
  "name" : "Name of the Bank",
  ""
  "address" : {
   "address1" : "Address line",
   "address2" : "Address line",
   "address3" : "Address line",
   "address4" : "Address line",
   "address5" : "Address line",
   "postalCode" :"Address line",
   "town" :"The town",
   "ctrySubDivision" :"Country sub-div/state",
   "country" :"ISO Country 3-letter code",
   "accountNumber" : "Account number"
   "accountType" : "Account Type"
  }
  "routingNumber" : "The bank account routing number"
}
```
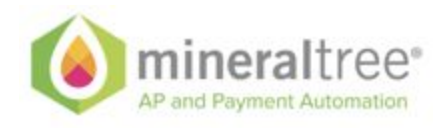

### <span id="page-45-0"></span>**Virtual Card**

```
{
  "id" : "Global Unique Identifier. If one is appropriate",
  "externalId" : "If reference needs to be retained to external id"
  "token" : {
    "blocked" : "true|false",
    "bin" : "A bin associated with this card",
    "expiration" : "MMYY",
    "last4" : "Last 4 of the card",
    "first6" : "First 6 of the card",
  }
  "address" : {
   "address1" : "Address line",
   "address2" : "Address line",
   "address3" : "Address line",
   "address4" : "Address line",
   "address5" : "Address line",
   "postalCode" :"Address line",
   "town" :"The town",
   "ctrySubDivision" :"Country sub-div/state",
   "country" :"ISO Country 3-letter code",
   "accountNumber" : "Account number"
   "accountType" : "Account Type"
  },
  "phones" : [
   {
      "location" : "<HOME, OFFICE, MOBILE, OTHER>",
      "number" " "Phone number",
      "fax" : "<true|false>"
   }
  ], List of phone numbers
  "emails" : [
  {
                     "VALID EMAIL"
           }
 ] - List of valid emails.
  "routingNumber" : "The bank account routing number"
}
```
#### <span id="page-45-1"></span>**Wire**

```
{
 "id" : "Global Unique Identifier. If one is appropriate",
 "externalId" : "If reference needs to be retained to external id"
 "name" : "Name of the Bank",
 ""
 "address" : {
  "address1" : "Address line",
   "address2" : "Address line",
```
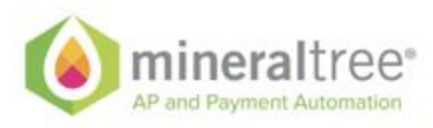

}

"address3" : "Address line", "address4" : "Address line", "address5" : "Address line", "postalCode" :"Address line", "town" :"The town", "ctrySubDivision" :"Country sub-div/state", "country" :"ISO Country 3-letter code", "accountNumber" : "Account number" "accountType" : "Account Type" } "IBAN" : "International Bank Account Number", "swiftCode" : "SWIFT code number", "locale" : "Correct Locale settings i.e. us\_en", "currency" : "USD|CAD|.....",